Manual de usos y estilo en redes<br>sociales de la Universidad de Almería

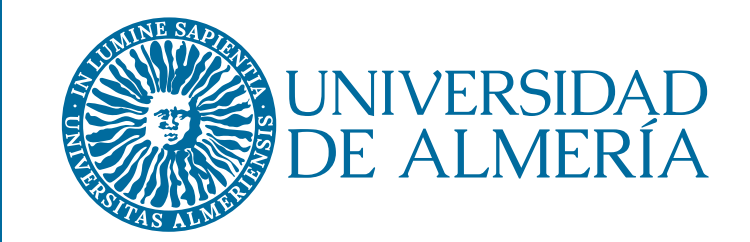

Julio 2020

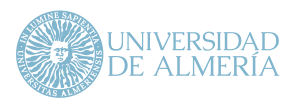

# Índice de contenidos

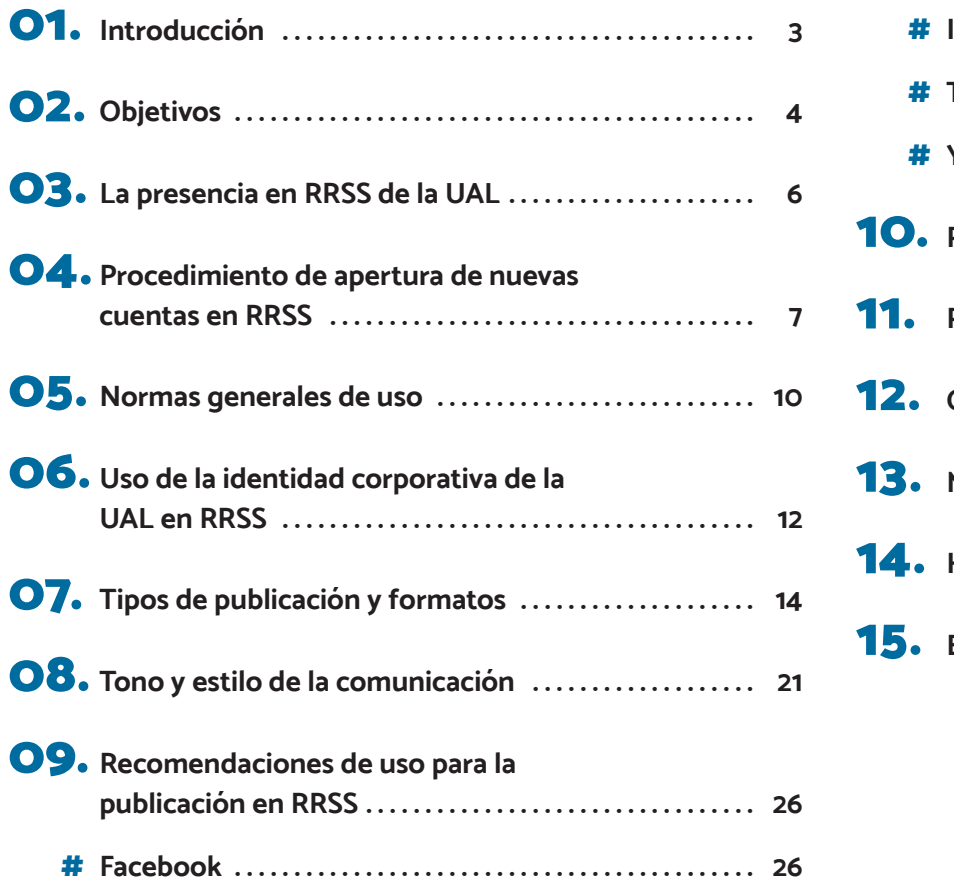

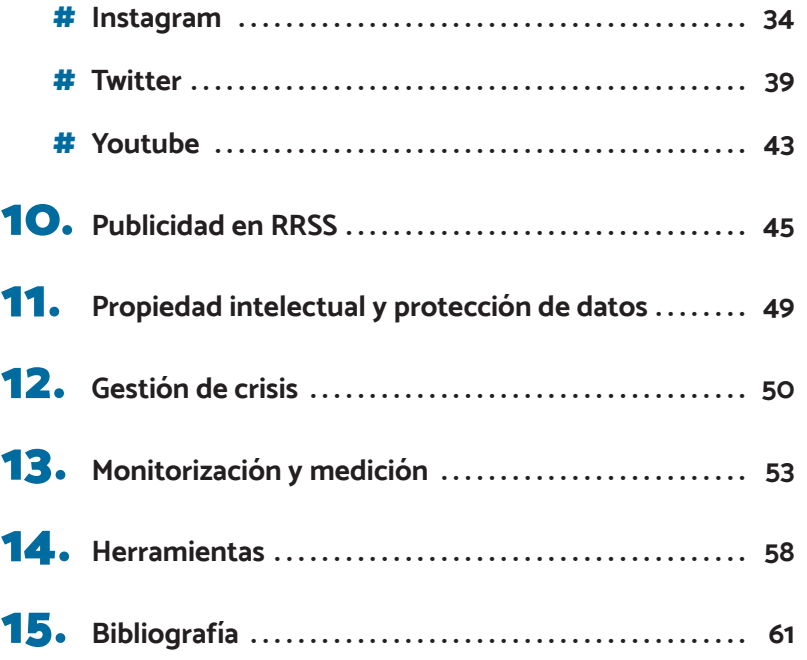

<span id="page-2-0"></span>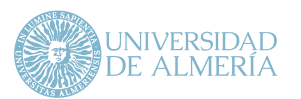

# 1. Introducción

Con el desarrollo de la tecnología y la aparición de la web 2.0, las formas de comunicación masiva han sufrido cambios considerables en los últimos años. Estos cambios se ponen especialmente de manifiesto en las plataformas de redes sociales (RRSS) que no solo son un canal para distribuir información sino también para intercambiarla, comentarla y que permiten, en definitiva, generar un espacio de debate.

Actualmente las RRSS se han convertido en el canal de comunicación e información por excelencia para diversos colectivos. Por sus características específicas, la gestión de RRSS es una labor especializada dentro del ámbito de la comunicación digital y el marketing que presenta cierto grado de complejidad y, por ende, requiere de planificación y recursos suficientes.

Las RRSS asociadas a instituciones se convierten en la voz de la organización hacia sus públicos internos y externos, y una gestión deficiente puede afectar a su imagen. Su buen funcionamiento no solo se limita a la publicación de noticias, sino que exige el diálogo y la interacción con los usuarios y la creación y/o desarrollo de la identidad de marca en cada una de las publicaciones, respuestas y comentarios difundidos a través de estas plataformas. Se debe además conseguir que los seguidores "conecten" con lo que la institución transmite y con cómo lo transmite, por lo que la labor de gestión se extiende también hacia la creación y mantenimiento de una relación o vínculo estrecho y estable en el tiempo con los usuarios.

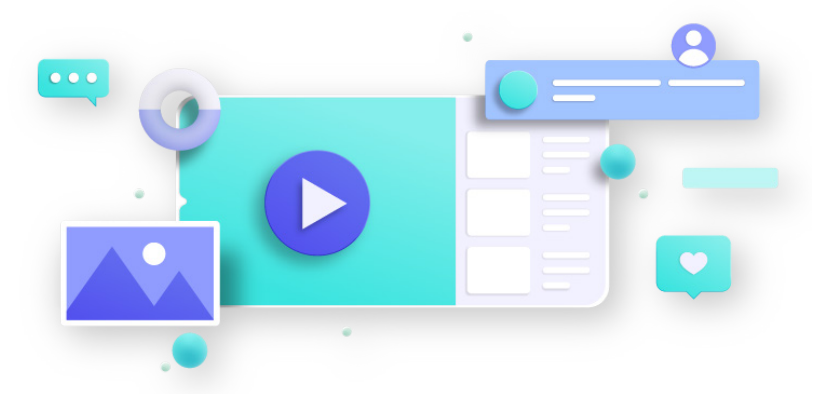

En el caso de la Universidad de Almería (UAL), la comunicación a través de las plataformas de RRSS alcanza un alto nivel de complejidad debido al volumen de cuentas existentes vinculadas a la institución y dependientes de sus unidades y organismos, como Órganos de Gobierno, Centros y Facultades, Departamentos, Servicios Generales, Grupos de Investigación, etc. Por ello resulta primordial establecer unas reglas y protocolos respecto a los usos y estilo en RRSS que permitan conseguir una comunicación coordinada y eficaz. Precisamente, este es el principal objetivo del presente manual cuya aplicación ayudará, por una parte, a establecer una línea de actuación común que evite una comunicación e imagen institucional inconsistentes y, por otra, a incrementar el impacto comunicativo sobre los principales públicos para mejorar la interacción y satisfacción con su experiencia en las RRSS de la UAL.

<span id="page-3-0"></span>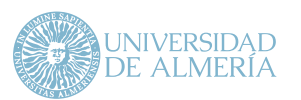

# 2. Objetivos

El Manual de Usos y Estilo en las Redes Sociales de la Universidad de Almería

se presenta como una guía para la creación y gestión de las cuentas en RRSS vinculadas a la UAL, en particular, cuentas integradas en las plataformas Facebook, Twitter, Instagram y YouTube.

El manual recoge un conjunto de contenidos orientados hacia el objetivo de proporcionar unas pautas comunes y sencillas para el buen uso de las RRSS. Siguiendo las indicaciones del manual, aquellas personas que administren cuentas en RRSS ayudarán a contribuir al desarrollo óptimo de la marca UAL y de la identidad corporativa subyacente. Se pretende, por tanto, facilitar la labor de gestión de cuentas en RRSS a partir de unas orientaciones sobre usos y estilo que mejoren el rendimiento de estas cuentas.

A través de este manual se pretenden alcanzar los siguientes objetivos específicos:

**1** Mejorar la presencia e imagen de la UAL a través de Facebook, Twitter, Instagram y YouTube.

**2** Mejorar la difusión informativa hacia el público interno y externo de la UAL a través de las cuentas de RRSS vinculadas a la institución.

Transmitir una identidad corporativa de la UAL única (con las particularidades propias de cada cuenta y red social) y diferenciada de otras universidades, que refuerce la marca UAL de manera progresiva en el tiempo.

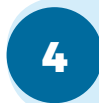

**3**

Proporcionar contenidos de información sobre protocolos, directrices, estrategias y usos relacionados con la creación, gestión y comunicación de las RRSS, que mejoren la comunicación a través de este canal.

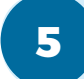

**5** Facilitar la labor de administración de cuentas tanto en el trabajo diario como en casos de crisis.

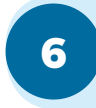

Proporcionar conocimiento y herramientas para el análisis y monitorización del funcionamiento de las cuentas en RRSS, que permitan realizar mejoras en la gestión de la comunicación en RRSS.

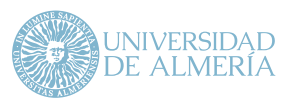

# **2. Objetivos**

En este sentido, el manual se estructura en diferentes secciones relacionadas principalmente con la creación de nuevas cuentas, el uso correcto de la identidad corporativa en RRSS, el establecimiento de buenas prácticas de publicación en cada plataforma, el tono y estilo de comunicación, el uso de diferentes formatos, el uso publicitario en RRSS, la gestión de crisis o el análisis de resultados de la actividad en RRSS. Este manual tiene carácter dinámico y, por tanto, está sujeto a las modificaciones que se consideren necesarias y oportunas tras su aplicación en la práctica.

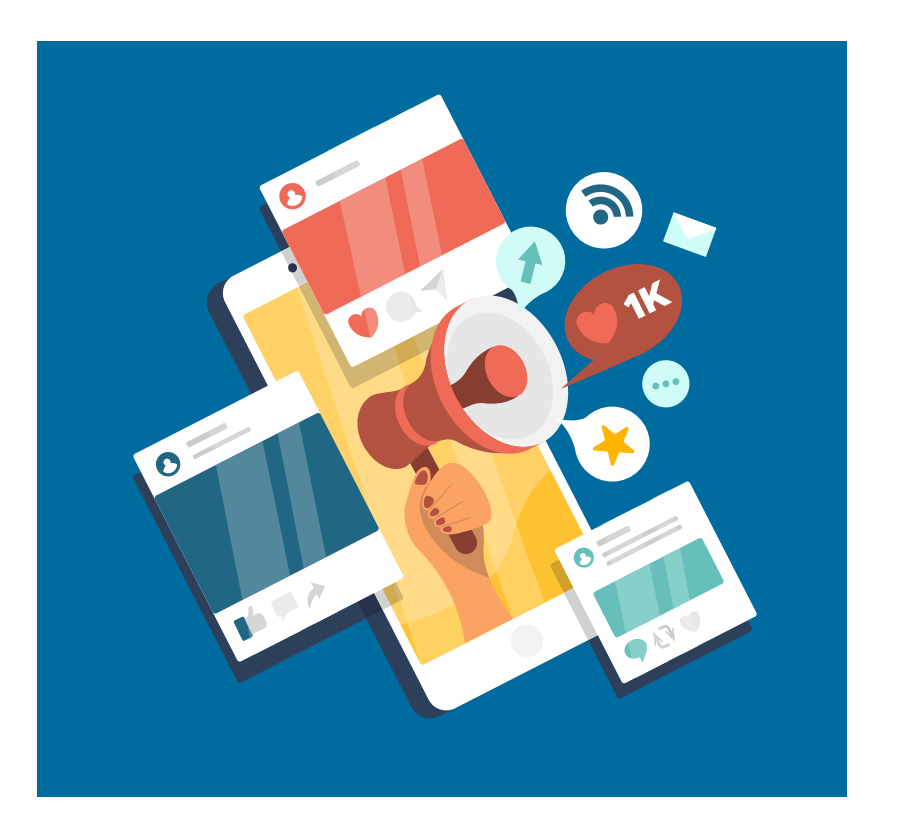

<span id="page-5-0"></span>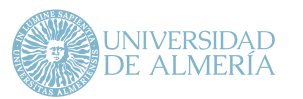

# 3. La presencia en redes sociales de la UAL

Actualmente la UAL está presente con un perfil institucional en varias RRSS, en particular, Facebook, Instagram, Twitter y YouTube.

A estos perfiles institucionales hay que sumar otros pertenecientes a Órganos de Gobierno, Centros, Grados, Másteres, Servicios Generales y otros organismos. Todos ellos conforman el universo de la comunicación digital en RRSS de la UAL.

Este conglomerado de cuentas no debe suponer un hándicap para la comunicación corporativa de la UAL, sino un apoyo y refuerzo a cualquier acción de transferencia y diseminación de información que desee realizar la universidad. Esto se conseguirá siempre y cuando se actúe sinérgicamente a través de un aprovechamiento coordinado de los recursos individuales de cada cuenta que permita aumentar las capacidades de alcance que ofrece el universo social de la UAL.

Por ello es importante que la comunicación de todos los organismos de la UAL que posean cuentas en RRSS sea consistente, alcance a los públicos a través de "una sola voz" y transmita los valores propios de una institución al servicio de la comunidad universitaria y la sociedad en su conjunto.

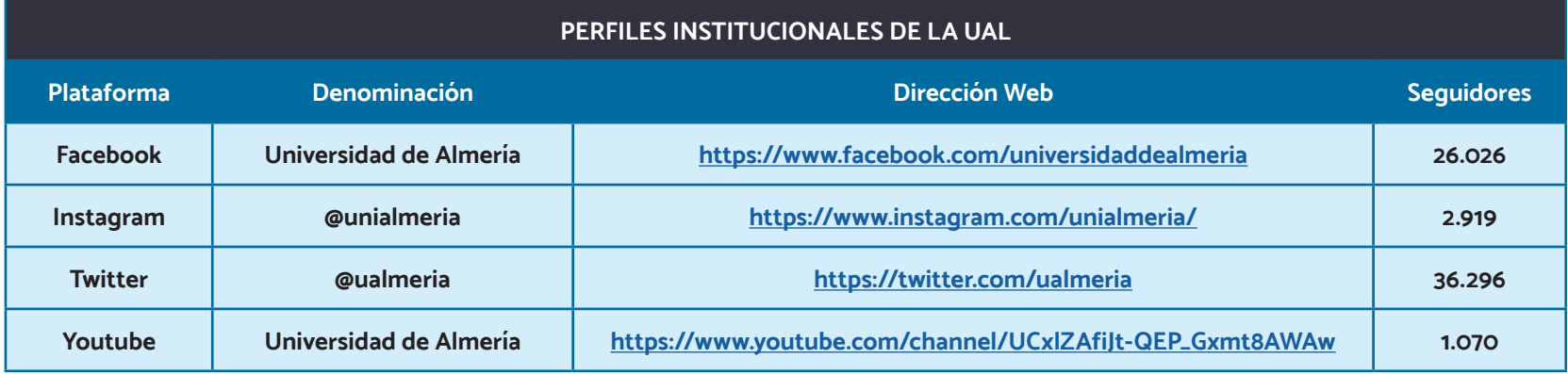

Nota: Datos extraídos a 22 de julio de 2020

<span id="page-6-0"></span>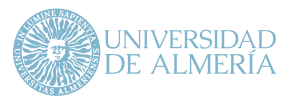

# 4. Procedimiento de apertura de nuevas cuentas en RRSS

# 4.1. Recomendaciones previas a la creación de cuentas en RRSS

La iniciativa de crear una cuenta en una red social por parte de un organismo de la UAL debe partir de unos objetivos de comunicación específicos convenientemente justificados y coherentes con las necesidades del público al que se dirige, así como contar con un nivel de recursos tal que permitan tanto la puesta en marcha de la cuenta como el mantenimiento de su actividad en el tiempo. En particular, es conveniente que previo a diseñar y crear una cuenta se analicen dos aspectos:

> Si las RRSS son los canales de comunicación más apropiados y ajustados a los objetivos a alcanzar y a los contenidos que se pretenden difundir.

> Si se dispone de los recursos humanos y materiales necesarios y la formación adecuada para poner en marcha y gestionar la cuenta en el tiempo.

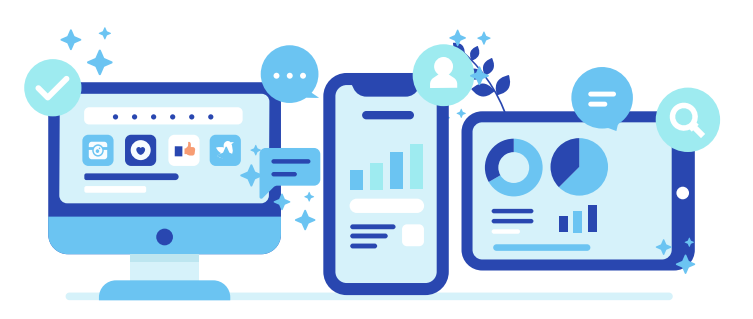

La creación de una nueva cuenta debe realizarse de manera organizada, coordinada y consistente con la identidad corporativa, dado que cualquier forma de comunicación que se utilice tiene repercusión sobre la marca UAL.

Las cuentas que cumplan con los requisitos que se establecen en el apartado 4.2 tendrán la consideración de cuentas oficiales de la universidad y se incorporarán al Directorio de Cuentas Oficiales de la UAL en Redes Sociales publicado en la web de la Dirección General de Comunicación. Se pretende así disponer de un registro de cuentas en RRSS vinculadas a la UAL que tengan el aval de la institución. También forman parte de este directorio aquellas cuentas que ya existían antes de la publicación de este manual y que cumplen con los requisitos señalados.

**#**

**#**

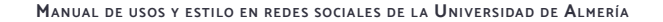

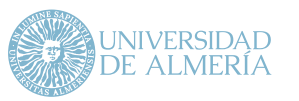

**4.** Procedimiento de apertura de nuevas cuentas en RRSS

# 4.2. Requisitos y procedimiento para formalizar el alta de una cuenta en RRSS

La apertura de una cuenta en una red social será solicitada por la persona responsable del organismo que lleve a cabo la iniciativa. En ningún caso se podrán utilizar cuentas de correo personal para la configuración del perfil, sino que este deberá estar vinculado al correo institucional que represente a dicho organismo.

La persona responsable de la cuenta se compromete a seguir y cumplir las pautas e instrucciones de gestión establecidas en el Manual de Usos y Estilo en Redes Sociales de la Universidad de Almería, así como a mantener la actividad de la cuenta en el tiempo. Cabe destacar que esta persona actúa en nombre de la UAL en las diferentes RRSS, asumiendo el compromiso de gestionar una cuenta de carácter institucional y, por tanto, de respetar los valores de nuestra institución. La actividad y uso de las cuentas debe orientarse siempre a la comunicación vinculada a la actividad universitaria del organismo al que representa.

La solicitud de alta de una cuenta se hará a través del formulario disponible en la web de la Dirección General de Comunicación, incluyendo la siguiente información:

> **1** Nombre del organismo al que estará adscrita la cuenta y correo institucional vinculado al perfil de la cuenta.

Nombre y apellidos de la persona responsable de la cuenta.

# **3**

**2**

Red social en la que se desea abrir la cuenta.

Denominación de la cuenta: como pauta general y recomendable, la denominación de las cuentas se forma a partir de su ámbito institucional añadiendo el sufijo/prefijo "UAL" en mayúsculas. Si el organismo ya posee una cuenta en otra red social, debería ser el mismo o, en caso de limitación de caracteres, lo más similar posible. De manera excepcional se permitirá una denominación no sujeta a estas pautas, pero siempre bajo la aprobación previa de la Dirección General de Comunicación.

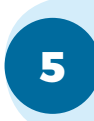

**4**

Imagen de perfil de la cuenta: en caso de usar elementos de identidad corporativa en la imagen de perfil de la cuenta, se deberán respetar las pautas establecidas en el Manual de Identidad Corporativa y en el apartado 6 del presente manual.

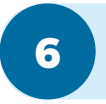

Breve resumen de los objetivos de la cuenta y del contenido que se pretende difundir a través ella, así como el tipo de público al que va dirigida.

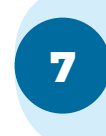

Compromiso de la persona responsable de la cuenta de que los contenidos se ajustarán a los objetivos y fines de la cuenta y de que se respetarán tanto los requisitos y pautas establecidos en el Manual de Usos y Estilo en Redes Sociales de la Universidad de Almería, como las normas comunitarias de cada plataforma de red social.

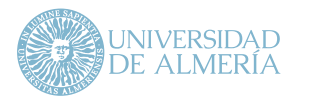

**Manual de usos <sup>y</sup> estilo en redes sociales de l a Universidad de Almería**

**4.** Procedimiento de apertura de nuevas cuentas en RRSS

Recibido el visto bueno de la Dirección General de Comunicación, la persona responsable de la cuenta podrá proceder a su creación. Comprobado el cumplimiento de los requisitos establecidos para el alta, la cuenta se incorporará al Directorio de Cuentas Oficiales de la UAL en Redes Sociales. La Dirección General de Comunicación se reserva el derecho de eliminar la cuenta de dicho directorio en caso de que se produzca el incumplimiento de los compromisos adquiridos en el momento del alta de la cuenta.

Si la persona responsable pierde su condición y el organismo desea proseguir con la actividad de la cuenta, ha de ceder su titularidad a la nueva persona responsable informando de este hecho a la Dirección General de Comunicación o a la unidad que tenga las competencias asumidas en ese momento.

# 4.3. Baja de una cuenta en RRSS

Si no se desea proseguir con la actividad de una cuenta en RRSS, se deberá solicitar la baja a través del formulario disponible en la web de la Dirección General de Comunicación.

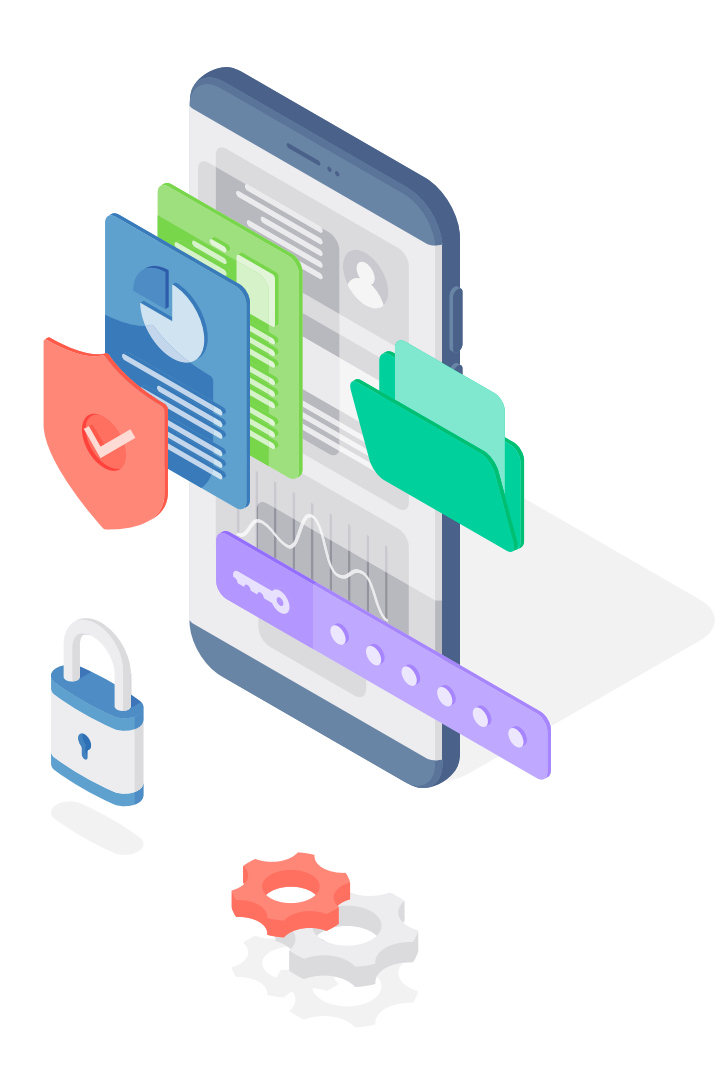

<span id="page-9-0"></span>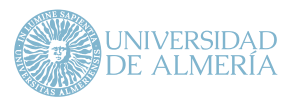

# 5. Normas generales de uso

# 5.1. Normas generales

Tanto los perfiles institucionales generales de la UAL como el resto de perfiles vinculados a la UAL, ofrecen información pública de interés a sus usuarios sobre docencia, investigación, innovación, servicios, eventos, etc. Es importante recordar que cualquier actividad en RRSS queda registrada de manera indefinida y, por tanto, será accesible para los usuarios de la cuenta en cualquier momento del tiempo.

# **"EL CONTENIDO APORTADO POR LOS USUARIOS ES DE EXCLUSIVA RESPONSABILIDAD DE ESTOS"**

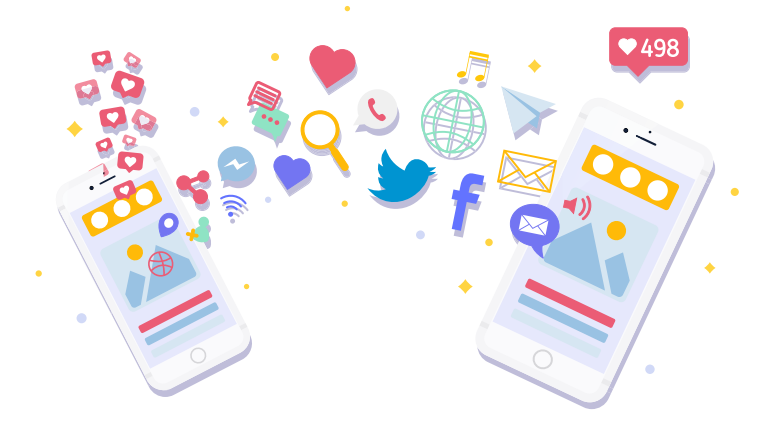

Por ello, no se limitará en ninguna de las cuentas del entorno de la UAL la participación de los usuarios a través de publicaciones, mensajes o comentarios, siempre y cuando no infrinjan las normas de uso de la propia red social o se incurra en algunos de los siguientes casos:

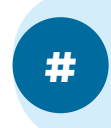

**Uso de expresiones ofensivas o enlaces a páginas con contenido ofensivo**, así como enlaces o referencias a sitios ilegales, de contenido violento, sexual, racista o discriminatorio.

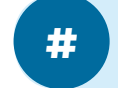

**# Uso de SPAM**, mensajes de publicidad o material promocional que no tenga relación con la UAL ni haya sido autorizado.

**"LA DIRECCIÓN GENERAL DE COMUNICACIÓN DE LA UAL O LAS PERSONAS RESPONSABLES DE LAS DISTINTAS CUENTAS SE RESERVAN EL DERECHO DE REPORTAR ACTUACIONES ABUSIVAS POR PARTE DE LOS USUARIOS, ELIMINAR COMENTARIOS E INCLUSO BLOQUEAR AL USUARIO EN CUESTIÓN."**

En los casos en los que los usuarios compartan material propio (fotografías, infografías, etc.), se podrá hacer uso de este material siempre y cuando se solicite el permiso correspondiente y se cite al autor/a del material.

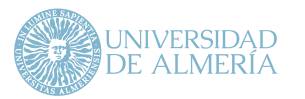

**5.** Normas generales de uso

# 5.2. Normas comunitarias establecidas por las distintas plataformas de RRSS

Además de respetar las normas generales, todo perfil institucional deberá respetar las normas comunitarias propias de cada red social:

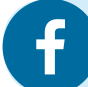

**[facebook.com/communitystandards/](http://facebook.com/communitystandards/)**

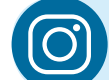

**[facebook.com/help/instagram/477434105621119/](http://facebook.com/help/instagram/477434105621119/)**

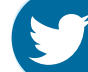

**[about.twitter.com/es/safety/enforcing-our-rules.html](http://about.twitter.com/es/safety/enforcing-our-rules.html)**

**[youtube.com/intl/es/about/policies/#community-guidelines](http://youtube.com/intl/es/about/policies/#community-guidelines)**

<span id="page-11-0"></span>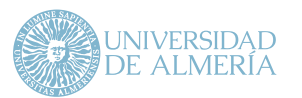

# 6. Uso de la identidad corporativa de la UAL en RRSS

A la hora de utilizar elementos de la identidad corporativa de la UAL en RRSS se deberá respetar su definición y usos, al igual que para la producción de cualquier imagen gráfica o creatividad asociada a la UAL. En este sentido, puede consultarse el Manual de Identidad Corporativa en la web de la Dirección General de Comunicación.

Ante cualquier duda sobre el uso de la identidad corporativa que no se pueda resolver a través del Manual, se debe contactar con la Dirección General de Comunicación de la UAL que se encargará de asesorar sobre cualquier aspecto relacionado con la identidad e imagen institucional.

Cada red social dispone de diferentes elementos personalizables para los que se establecen las siguientes pautas de uso de la identidad corporativa:

# **Imagen de perfil**

Es la imagen que representa a la cuenta cuando se interactúa a través de una red social. La medida recomendada para la imagen de perfil es diferente en cada red social:

- **# Facebook:** 160 x 160 píxeles.
- **# Instagram:** 110 x 110 píxeles.
- **# Twitter:** 400 x 400 píxeles.
- **# YouTube:** 250 x 250 píxeles.

Dada la posible variabilidad temporal de los formatos y tamaños, estos deberán ser consultados en el tiempo para su correcta adaptación.

Se podrá utilizar el escudo o el logotipo de la UAL como parte de la imagen de perfil de la cuenta, siempre y cuando la imagen no sea exclusivamente ese elemento y se respeten las normas de convivencia recogidas en el Manual de Identidad Corporativa.

"LA IMAGEN DE PERFIL DEBE SER PERDURABLE EN EL TIEMPO, EVITANDO SU CAMBIO, EXCEPTUANDO MOMENTOS ESPECÍFICOS EN LOS QUE LA SITUACIÓN ASÍ LO RECLAME."

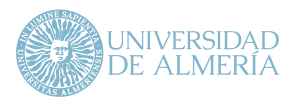

**Manual de usos <sup>y</sup> estilo en redes sociales de l a Universidad de Almería**

**6.** Uso de la identidad corporativa de la UAL en RRSS

# **Imagen de portada**

La imagen de portada o cabecera es la imagen que se ubica en la parte superior de la página de la cuenta en ciertas RRSS.

Esta imagen se utiliza en muchas ocasiones para comunicar o definir el objetivo de la página y se puede utilizar tanto una imagen, varias a la vez o incluso un vídeo. A continuación, se definen de manera específica las medidas para el caso de una única imagen.

- # **Facebook:** 851 x 315 pixeles.
- # **Instagram:** No dispone de imagen de cabecera.
- # **Twitter:** 1500 x 500 píxeles o 1024 x 280 píxeles.
- # **YouTube:** 2560 x 1440 píxeles.

No es necesario que esta imagen tenga carácter institucional y, por tanto, es posible aplicar creatividades a criterio del administrador/a. En este caso, sí se recomienda la actualización en el tiempo. Por ejemplo, se deberían aplicar cambios de la imagen en campañas o eventos a destacar, aprovechando así la flexibilidad creativa que este espacio puede aportar.

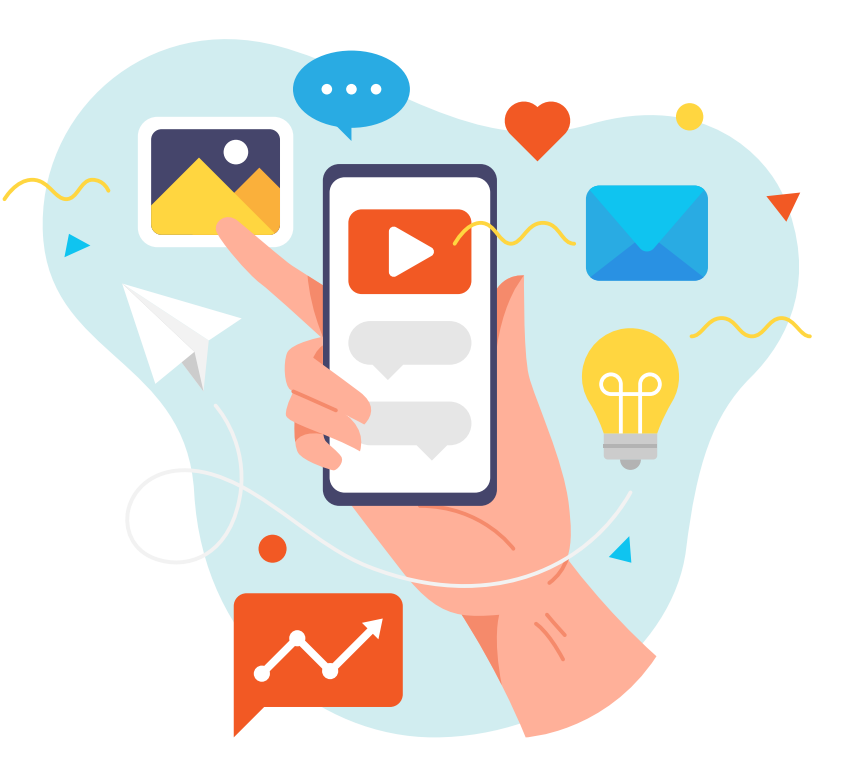

<span id="page-13-0"></span>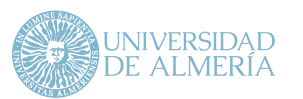

Una de las cuestiones clave en la estrategia de marketing digital es la creación de contenido para RRSS que permita generar un alcance orgánico de las publicaciones y mayor interacción con los seguidores.

Para lograrlo, es imprescindible contar con recursos que impacten en los usuarios y fomenten la interacción con la cuenta.

En este sentido, existen algunas recomendaciones que se deben tener en cuenta a la hora de planificar el contenido a desarrollar en RRSS:

**1 Afinidad:** El contenido debe planificarse atendiendo a cómo han reaccionado los usuarios ante publicaciones previas.

**<sup>2</sup> Calidad y variedad:** Se debe generar contenido para los distin-tos tipos de publicación disponibles en cada red social (vídeo, imagen, enlace, Canvas, etc.).

> **Vídeos:** Se debe priorizar el uso de vídeos a otro tipo de contenidos ya que este formato recibe unas tasas de interacción superiores al resto.

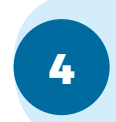

**5**

**Llamada a la acción o Call to action (CTA):** Fomentar que los usuarios interactúen mediante la llamada a la acción es primordial. Por ello, todo contenido generado debe finalizar con una llamada a la acción (p.ej., ilnfórmate aquí!).

**Ubicaciones:** Dado que el contenido generado puede ser mostrado en distintas ubicaciones (feed de noticias, stories, audience network, etc.) se debe adaptar el contenido a los formatos recomendados en cada ubicación.

# 7.1. Tipos de publicación

Para determinar las mejores ubicaciones y tipos de publicación, debemos auditar los activos de contenido y decidir de qué manera queremos personalizar la experiencia del usuario en las RRSS. A continuación, se recogen los diferentes formatos que definen un tipo de publicación u otro.

## **Imagen**

Las publicaciones con imagen fija son uno de los formatos más versátiles. Este tipo de contenido funciona bien en todas las plataformas.

**3**

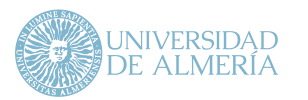

#### **Vídeo**

Este formato es imprescindible para generar contenidos atractivos e interactivos con los usuarios. Además, tal y como indica Facebook, las publicaciones en vídeo generan un 65% más de interacciones que las imágenes.

#### **Contenido panorámico y 360º**

Este tipo de contenido (imagen o vídeo) es una forma sorprendente y cautivadora para compartir historias, lugares y experiencias inmersivas con los usuarios. Puede ser usado en:

**Youtube**

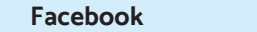

#### **Canvas**

Un Canvas es una página a pantalla completa optimizada para dispositivos móviles que puede incluir una combinación de imágenes, vídeos, texto y enlaces. Se puede crear un Canvas en el generador de Canvas situado en la sección herramientas de publicación de las páginas en Facebook.

Este tipo de publicación ofrece al usuario una experiencia informativa similar a la de una página web, con la ventaja de que el usuario no debe abandonar nuestra página de Facebook, y además permite incluir botones de llamada a la acción (rellenar un formulario, visitar la web, llamar por teléfono, etc.). Además, se pueden usar con prácticamente todos los formatos de contenido de Facebook: secuencia, una sola imagen, vídeo, presentación y colección.

Vídeo demostración del formato Canvas: **[https://www.youtube.com/](https://www.youtube.com/watch?v=d5Ahadhsg-Y) [watch?v=d5Ahadhsg-Y](https://www.youtube.com/watch?v=d5Ahadhsg-Y)**

Este tipo de contenido puede ser usado en:

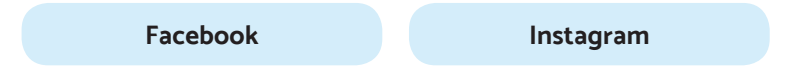

## **Artículos instantáneos**

Los artículos instantáneos son un formato optimizado de artículo web para teléfonos móviles que permite distribuir artículos interactivos que se cargan rápidamente en la aplicación de Facebook. Para poder utilizar este formato, el artículo al que se dirige el post debe estar configurado previamente como artículo instantáneo y estar dado de alta en Facebook.

Este tipo de contenido puede ser usado en:

**Facebook**

**Instagram**

Manual de configuración de artículos instantáneos para Facebook: **https:// developers.facebook.com/docs/instant-articles/**

#### **Streaming**

El streaming es un tipo de publicación en RRSS para la emisión de vídeos en directo. Con este tipo de publicación se puede compartir cualquier acontecimiento que esté ocurriendo, usando directamente el móvil. Las personas que estén viendo la retransmisión pueden interactuar mediante las reacciones (Me gusta, Me encanta, etc.) o con comentarios.

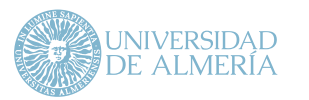

La transmisión en vivo por Facebook es un muy buen recurso para generar interacción y un vínculo más directo con los usuarios.

Este tipo de contenido puede ser usado en:

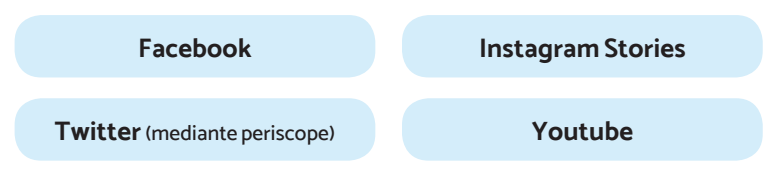

#### **Enlace**

Este tipo de contenido es imprescindible cuando precisamos que el usuario visite nuestro portal web para obtener más información sobre un tema en concreto.

En el caso de que se desee publicar un enlace en Facebook, automáticamente la plataforma hace una previsualización del enlace y muestra una imagen y un título del enlace. En algunos casos puede ocurrir que la imagen o el texto del enlace no se adecúe a lo que se pretende publicar, por ejemplo, que no cargue la imagen o que la imagen que precarga no es la que aparece en la web del enlace. Este error se podrá corregir casi siempre revisando los metadatos de la página a compartir. Para ello, podemos recurrir a las herramientas de desarrollador que ofrece Facebook, más específicamente, el depurador de contenido compartido (**https://developers.facebook.com/tools/debug/**), para evaluar el contenido, así como solicitarle a Facebook que vuelva a reindexar dicho contenido para que corrija los textos o imágenes que incluye el enlace. Si una vez reindexado el contenido sigue sin generarse la imagen, se

recomienda no utilizar el enlace como publicación, sino simplemente insertar una imagen e incorporar el enlace como parte del texto de la publicación.

Este tipo de contenido no es aplicable en todas las RRSS. Por ejemplo, Instagram permite que en el texto de la publicación se inserte una dirección web, si bien no funcionará como enlace. Por ello, se recomienda ubicar la dirección web en la bio del perfil al ser este un espacio que goza de la funcionalidad anterior. En estos casos se debe indicar en el texto de la publicación que se consulte el enlace de la bio para que el usuario visualice la información disponible en dicho enlace.

# **Historias (stories)**

Este tipo de contenido permite conectar con el público a través de vídeos y fotos en pantalla completa. A estas fotos o vídeos en pantalla completa se les podrá dar vida de forma creativa con filtros, texto y dibujos.

Las historias desaparecen en 24 horas y no se muestran en una cuadrícula del perfil ni en el feed. A diferencia de las publicaciones normales, aquí no hay Me gusta ni comentarios públicos, pero sí permiten recibir mensajes privados.

#### Este tipo de contenido puede ser usado en:

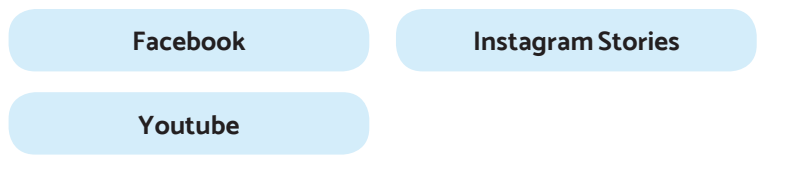

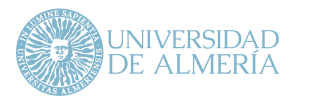

## **Cinemagraphs**

Las cinemagrafías o cinemagraphs son fotografías en las que ocurre una acción de movimiento menor y repetida.

Se elaboran tomando una serie de fotografías o grabaciones de vídeo y utilizando un software de edición de imágenes, componiendo las fotografías o fotogramas de vídeo en un archivo GIF animado de tal manera que el movimiento de una parte del sujeto expuesto (p.ej., una pierna) se percibe como un movimiento repetitivo o continuo.

El objetivo de los cinemagraphs es impactar en el usuario con un formato nuevo e interesante.

Si bien se puede hacer uso de este tipo de contenido en cualquier red social, es en Instagram donde obtiene mejores resultados.

Véase un ejemplo de cinemagraph en: **https://www.facebook.com/cinemagraph/videos/1623417477736461/** 

La Tabla 1 resume los tipos de formatos que definen cada tipo de publicación y las plataformas de RRSS en las que se pueden utilizar.

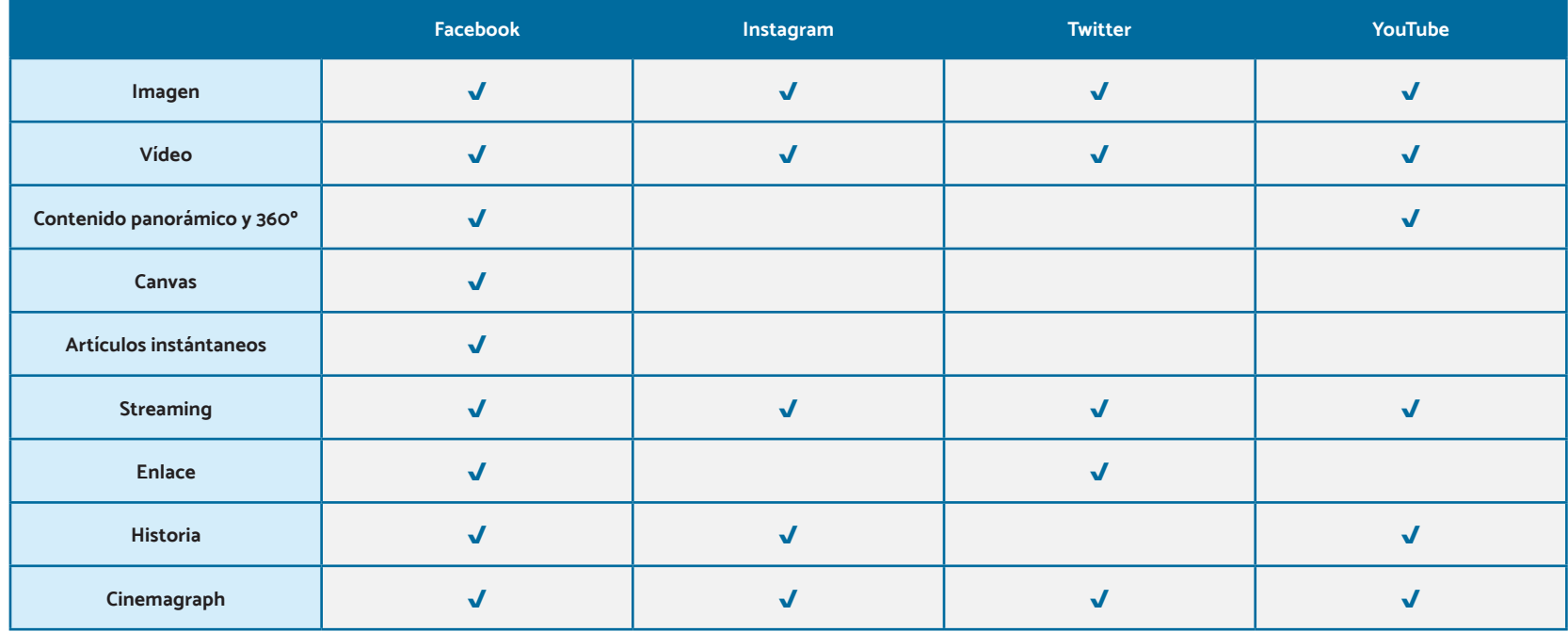

Tabla 1. Tipo de formato según plataforma de red social

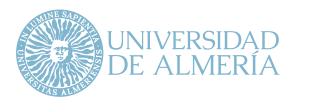

# 7.2. Formatos y dimensiones recomendadas

En este apartado se describen las recomendaciones de diseño para cada formato y ubicación. También se indican las especificaciones relacionadas con las dimensiones, el tamaño de los archivos y el límite de caracteres.

#### **Imagen**

- # Tipo de archivo: jpg o png
- # Relación de aspecto de la imagen: de 1,91:1 a 4:5
- # Resolución recomendada: resolución más alta que esté disponible
- # La entrega de imágenes que contengan más de un 20% de texto puede verse limitada. En la sección 14 de este manual puede consultarse una herramienta que ayuda a calcular el porcentaje de texto que contiene una imagen

#### **Vídeo**

Se admiten la mayoría de archivos pero se recomienda una compresión de vídeo H.264, píxeles cuadrados, velocidad de fotogramas fija, escaneo progresivo y compresión de audio AAC estéreo superior a 128 kbps.

- # Relación de aspecto del vídeo: de 9:16 a 16:9
- # Resolución recomendada: resolución más alta que esté disponible y que cumpla los límites relativos al tamaño del archivo y la relación de aspecto
- # Tamaño del archivo de vídeo: 4 GB como máximo
- # Duración mínima del vídeo: 1 segundo
- # Duración máxima del vídeo: 240 minutos
- # Subtítulos del vídeo: opcionales, pero recomendados
- # Sonido del vídeo: opcional, pero recomendado
- # La entrega de las imágenes en miniatura de vídeo que contengan más de un 20% de texto puede verse limitada. Se recomienda desarrollar una miniatura personalizada para cada vídeo
- # Los vídeos verticales (con una relación de aspecto superior a 4:5) se pueden ajustar a una relación de 4:5

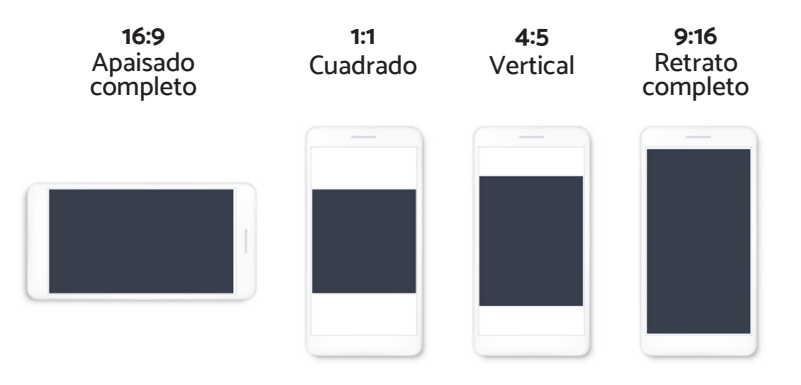

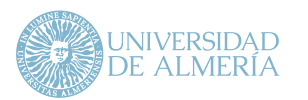

#### **Artículos Instantáneos**

- # Tipo de archivo: jpg o png.
- # Relación de aspecto de la imagen: de 9:16 a 16:9.
- # Resolución recomendada: resolución más alta que esté disponible.
- # La entrega de imágenes que contengan más de un 20% de texto puede verse limitada.

#### **Enlace**

- # Relación de aspecto de la imagen: 1,91:1 a 1:1.
- # Resolución recomendada: 1.080 x 1.080 píxeles como mínimo.
- # Título del enlace: 25 caracteres.
- # Descripción del enlace: 30 caracteres.

#### **Stories**

Es necesario dejar cerca de un 14% (250 píxeles) de la imagen en la parte superior e inferior sin texto ni logotipos para evitar que estos elementos clave se cubran con el icono del perfil o una llamada a la acción. Es decir, si la imagen es de 1.080 x 1.920, asegurar que los elementos clave aparezcan dentro de la zona segura del título de 1.080 x 1.420.

- # Tipo de archivo: jpg / png / vídeo
- # Relaciones de aspecto: 9:16 y 16:9 a 4:5

#### **Canvas**

- # Las imágenes deben ocupar todo el ancho de la pantalla de forma predeterminada.
- # Varias imágenes: se admiten hasta 20 imágenes.
- # Ancho: el ancho completo es de 1.080 píxeles con una densidad de @3x.1
- # Altura: la altura completa es de 1.920 píxeles con una densidad de @3x.
- # Tamaño: las imágenes tienen dos opciones de tamaño.
- # Tipo de archivo: se admiten archivos en formato .png y .jpg. Deben usarse vídeos para emular un GIF animado.
- # Al usar una colección: si no se define una imagen de portada para la experiencia instantánea, se mostrará la imagen principal de la colección en la parte superior de la experiencia. En el caso anterior, la imagen debe cumplir estos requisitos.

#### **Vídeo**

Todos los vídeos se configurarán para reproducirse automáticamente en bucle con el sonido desactivado. Tal y como sucede con las imágenes, se pueden configurar los vídeos para que se muestren con el ancho completo y se ajusten a la pantalla del espectador.

# Resolución: los vídeos deben tener una resolución mínima de 720 píxeles. La calidad será mayor con resoluciones superiores.

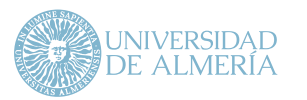

**Manual de usos <sup>y</sup> estilo en redes sociales de l a Universidad de Almería**

**7.** Tipos de publicación y formatos

- # Tipo de archivo: se admiten vídeos en formato .mp4 o .mov. Listado de formatos permitidos (Facebook): **[https://www.facebook.com/](https://www.facebook.com/help/218673814818907) [help/218673814818907](https://www.facebook.com/help/218673814818907)**
- # Duración: aunque no existe ningún límite con respecto al número de vídeos que admite cada experiencia instantánea, la duración combinada no puede ser superior a dos minutos.
- # Relación: diseño adaptado a la orientación vertical. Si es necesario, el tamaño de los vídeos se adaptará a la vista horizontal con pillar box (barras negras en el lado derecho e izquierdo).
- # Varios vídeos: procurar no ubicar a la vez dos vídeos de reproducción automática en pantalla para evitar que compitan por reproducirse.
- # Imagen en miniatura: el primer fotograma de cada vídeo sirve de imagen en miniatura o de marco de póster.
- # Subtítulos: no se recomienda agregar subtítulos a vídeos de experiencias instantáneas.

#### **Botones**

Cada experiencia instantánea debe tener al menos un botón. Los botones pueden mostrarse con un relleno de color o un contorno para que se destaque el color de fondo. Se recomienda usar botones con relleno para las llamadas a la acción principales y botones con contorno para las secundarias.

- # Altura del botón: 48 píxeles.
- # Texto del botón: 30 caracteres como máximo. El texto debe caber en una línea y puede truncarse en pantallas de baja resolución.
- # Espaciado interno del botón: 48 píxeles en la parte superior e inferior.
- # Tipo de fuente: Serif o Sans Serif.
- # Color de fuente: opcional.
- # Color de relleno del botón: opcional.
- # Color de contorno del botón: opcional.

<span id="page-20-0"></span>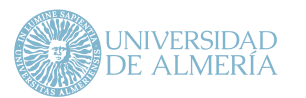

Para captar la atención de los usuarios de RRSS es fundamental la construcción de un relato asequible, interesante y útil.

En primer lugar, cabe señalar que la comunicación en RRSS difiere de la comunicación en otros medios digitales como pueden ser las páginas web. Mientras que una página web persigue que un usuario encuentre información a partir de una necesidad previa (p.ej., información sobre grados y másteres), en RRSS lo que se pretende es generar en el usuario la necesidad de buscar y ampliar esa información.

Los objetivos de la comunicación universitaria tienen un carácter especial, y así lo indican Simancas González y García López (2017), que demuestran el valor que se da a la gestión de la marca universitaria, la reputación y la difusión de la actividad universitaria, como objetivos fundamentales en las universidades públicas. La presencia de la universidad en RRSS debe perseguir el objetivo de escuchar y dar respuestas adecuadas a las necesidades de su audiencia, aunque siempre de una forma no intrusiva. El usuario debe percibir las RRSS como una herramienta que le acerque a la institución y le permita obtener información o solventar sus inquietudes.

# 8.1. El tono de la comunicación

El tono de la comunicación utilizado en los perfiles de RRSS hace referencia a "cómo se va a comunicar", ayudando a definir el estilo de redacción del mensaje y aportando, por tanto, un determinado matiz a dicha redacción. Se pueden enumerar diferentes tipos de tono de comunicación en RRSS:

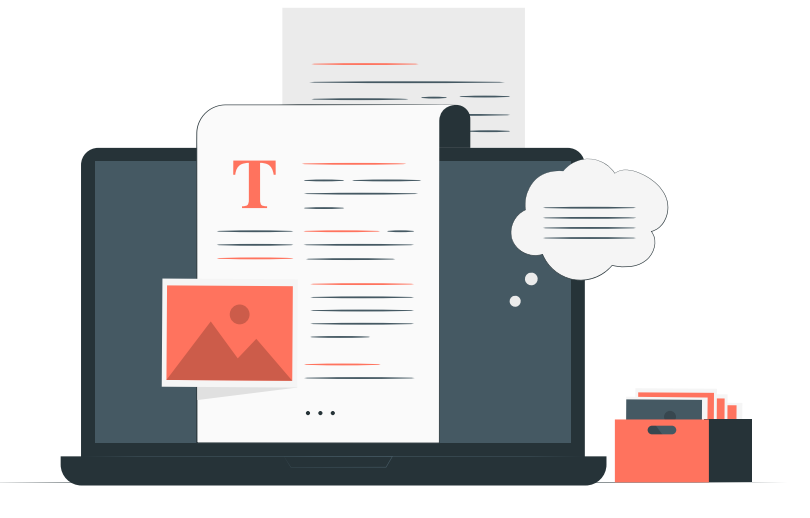

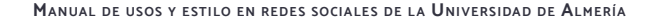

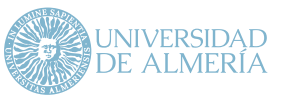

#### **Cercano**

Un lenguaje cercano es aquel que busca aumentar la sensación de proximidad en los usuarios. Por ello, hace uso de la segunda persona del singular (p.ej., te recomendamos que leas esta interesante noticia sobre…). Su uso se recomienda para:

- # Facebook y Twitter
- # Temáticas relacionadas, por ejemplo, con el entorno, la historia de la universidad, sucesos excepcionales, información práctica, etc.

# **Corporativo o formal**

Existen contenidos de carácter informativo que requieren de un lenguaje más formal. El uso de un tono corporativo es recomendado para:

- # Facebook, Twitter y YouTube.
- # Acercar a los usuarios información relacionada con temáticas de diversos ámbitos (académico, científico, cultural, etc.) y/o presentar nuevos programas/servicios.
- # Dar respuesta a cuestiones, quejas y/o reclamaciones planteadas por los usuarios.
- # Comunicar logros de la universidad o de sus miembros.
- # Difundir eventos que organiza o en los que colabora la UAL, así como noticias de interés.

# **Emocional**

Los mensajes establecidos bajo este tono de comunicación persiguen la finalidad de generar o estrechar el vínculo con el usuario. Para ello, se utilizarán palabras que impliquen cercanía con el usuario y con las que de manera general los lectores se sientan identificados. Los mensajes deben evocar alegría, seguridad, empatía, curiosidad, etc. Su uso es recomendado para:

- # Facebook e Instagram.
- # Realizar publicaciones que susciten emoción, ya sea apelando al recuerdo o añoranza, al esfuerzo o sacrificio, o al ánimo y felicidad por obtener unos resultados como, por ejemplo, cómo ha ido cambiando la universidad (imágenes o vídeo), galerías de eventos pasados importantes, la valoración del esfuerzo y dedicación de los colectivos que forman la UAL, ánimo en época de exámenes, etc.

# **Informal o coloquial**

Se caracteriza por aportar un carácter muy personal al mensaje, apelando a la complicidad o incluso añadiendo un toque de humor. Este tono permite empatizar y entretener a la audiencia.

Se debe usar este tono de comunicación en aquellos mensajes con los que se pretenda interactuar de igual a igual con el usuario y dotar a la institución de una imagen más humana. Su uso se recomienda para:

# Instagram y Facebook.

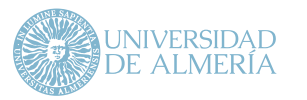

# Abordar temáticas en clave de humor con utilización de memes personalizados, vídeos con carácter humorístico, etc., siempre asociados a cuestiones vinculadas a la universidad.

## **Demostrativo**

Los mensajes en los que se utiliza el tono demostrativo son aquellos orientados a ofrecer una explicación detallada del contenido que deseamos difundir, dado que puede resultar algo compleja su comprensión (material relacionado con tutoriales, recursos de ayuda, etc.). Se basa en generar confianza sobre el tema tratado en el público que visualiza el contenido. Por ello, se recomienda hablar en segunda persona para transmitir cercanía y cierta complicidad. Su uso es recomendado para:

- # Facebook y YouTube.
- # Abordar temáticas relacionadas con la contratación de servicios, pasos para la matriculación, solicitud de información a través de una plataforma, etc.

# 8.2. Copy Creativo y estilo de redacción

En RRSS el "Copy Creativo" es el mensaje/texto que acompaña a la publicación y, por tanto, es un elemento clave para captar la atención del usuario, aportarle un valor añadido y/o moverle a la acción.

Por ello, se debe de tener muy en cuenta su estructura, ya que si es errónea se corre el riesgo de que no genere interés ni atraiga a la audiencia. Siempre se debe cuidar la redacción y respetar las normas gramaticales y ortográficas en la elaboración del copy. El estilo del mensaje se debe caracterizar por su claridad, concisión y buena organización.

En líneas generales, el Copy Creativo de una publicación debe ajustarse a la siguiente estructura, aplicable en Facebook, Instagram, Twitter y YouTube:

- # Título
- # Cuerpo
- # Llamada a la acción o Call to action (CTA)

#### **Título**

Este elemento de la estructura es el más importante. De lo atractivo que resulte para el lector dependerá que continúe visualizando el contenido y acabe realizando una acción de valor.

En este sentido, se realizan las siguientes recomendaciones:

- # El título debe ser breve y conciso.
- # Se recomienda iniciar el mensaje con una pregunta que despierte la curiosidad del usuario.
- # También es recomendable comenzar el mensaje con un "valor añadido". Ejemplos: "Últimas Plazas", "Abierto Plazo de Inscripción", "Descarga Nuestra Guía Gratuita", "Fórmate en una Profesión con Futuro"

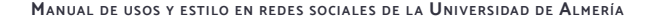

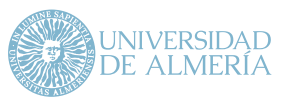

## **Cuerpo**

El cuerpo del mensaje debe responder a las expectativas que el título ha generado.

Para ello, y en líneas generales, se atenderá a las siguientes recomendaciones:

- # El mensaje debe ser claro, es decir, fácil de leer e interpretar
- # Se debe ser lo más breve posible, esto es, sin dejar de tratar ninguna idea importante, pero condensando el mensaje al máximo posible
- # Se debe usar un lenguaje positivo, capaz de hacer conectar al usuario con la universidad
- # Se debe hacer uso de emojis en cada publicación de manera estratégica
- # Es recomendable usar mayúsculas para resaltar las palabras clave o conceptos importantes
- # El mensaje debe contener entre 120 y 140 caracteres (excluyendo enlaces y hashtags)
- # Es recomendable utilizar corchetes para destacar palabras, por ejemplo: [Importante]
- # Es recomendable usar interlineado para no dar la sensación de agobio al usuario.
- # Los #hashtags deben ser aplicados para marcar y seguir un concepto o idea.

CADA VEZ QUE USAMOS UN HASHTAG, ESTE ES MARCADO EN COLOR AZUL O NEGRITA POR LA PLATAFORMA, POR LO QUE SU USO EXCESIVO QUITA LA ATENCIÓN DE LO IMPORTANTE. EN CASO DE PRECISAR EL USO DE MÚLTIPLES HASHTAGS, SE RECOMIENDA UTILIZARLOS AL FINAL DEL MENSAJE, SIEMPRE SEPARADOS POR TRES GUIONES O SIGNO SIMILAR.

**#universidaddealmería #formación #almería #enseñanza**

# **Llamada a la acción o Call To Action (CTA)**

---

Las claves de una buena llamada a la acción están en el texto.

Un CTA efectivo debe ser breve, conciso e incluir verbos de acción, como, por ejemplo, visita nuestra web, conoce nuestros cursos, inscríbete, solicita información, etc.

Los CTA deben ser el elemento final del mensaje, y deben aparecer antes del conjunto de hashtags de la publicación.

Cabe señalar que en determinadas publicaciones, el CTA puede ser integrado dentro del contenido gráfico.

Por último, es necesario recordar que el **estilo de redacción** está condicionado también por el tono de comunicación que se use.

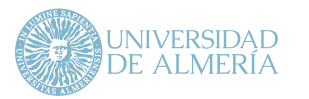

El estilo de redacción para publicaciones informativas o explicativas tendría que seguir un tono formal o demostrativo, e incluso combinarlo con un lenguaje cercano cuando también se intente empatizar con la audiencia a través de la publicación. Este tipo de publicaciones son frecuentes en Facebook.

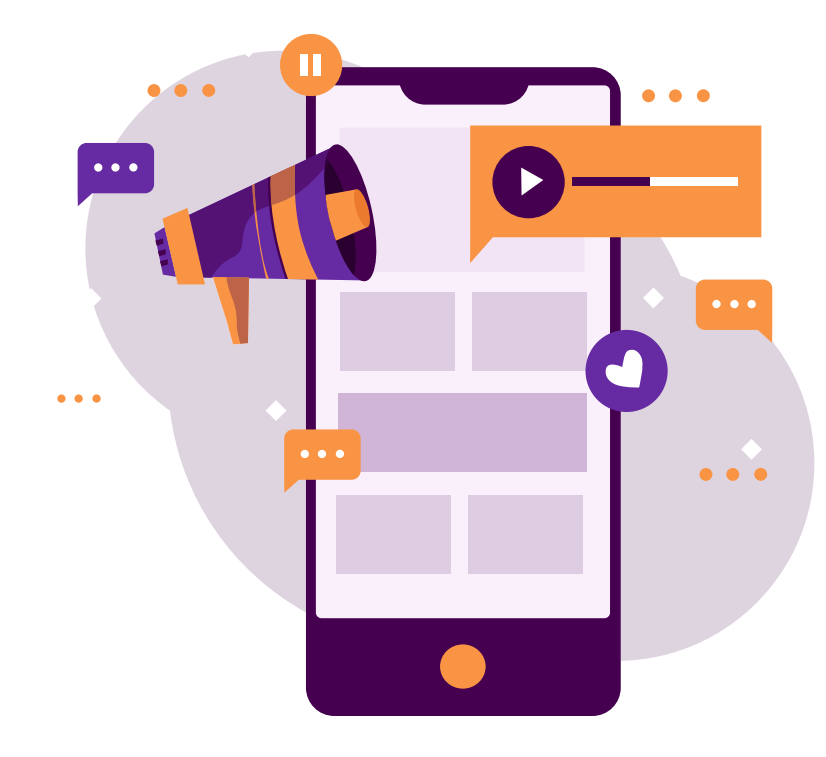

Las publicaciones que pretenden crear o desarrollar un vínculo más estrecho con los usuarios deben redactarse con un estilo que incorpore un tono más emocional o incluso informal. En estos casos es importante el peso del contenido gráfico que debe tener como eje a las "personas". Este estilo es más propio de Instagram.

Si el objetivo es generar conversación, como en Twitter, el estilo de redacción a utilizar en la publicación debería adoptar un tono cercano, aunque también se puede usar un tono más formal.

En el caso particular de YouTube, el estilo de redacción debe seguir la línea de la temática del vídeo. Por ejemplo, si el vídeo es un resumen de actividades o un acto se debería adoptar un tono formal; si el vídeo es un tutorial, el tono ha de ser demostrativo e informal; y si es un vídeo promocional, el tono puede ser más emotivo y cercano.

En todo caso, se ha de hacer un uso no sexista del lenguaje y, en general, nunca se ha de incurrir en ningún tipo de uso discriminatorio del mismo.

<span id="page-25-0"></span>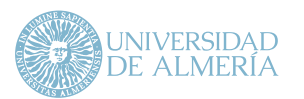

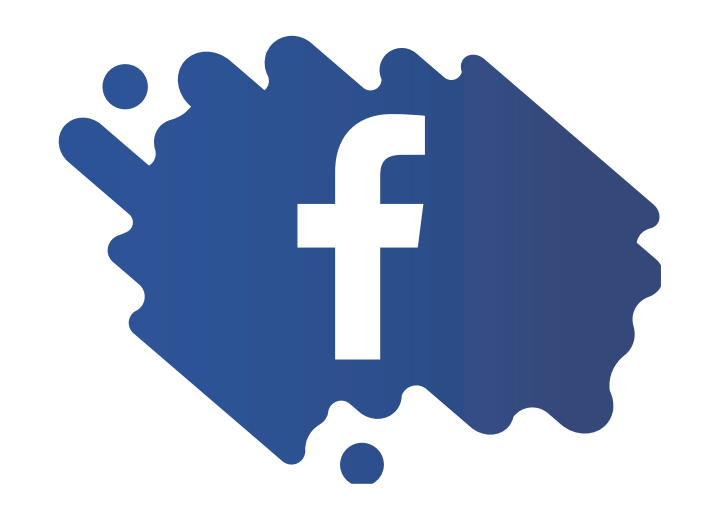

# 9.1. Facebook

Una página de Facebook permite a los organismos pertenecientes a la UAL tener mayor presencia online y abrir un canal de comunicación bidireccional con la comunidad a través de esta plataforma. Además, Facebook ofrece herramientas de analítica para este tipo de cuentas frente a otros perfiles que dispone la red (perfil personal o grupo), las cuales informan del alcance, aceptación y repercusión de la comunicación que se esté realizando.

# 9.1.1. Configuración de la página

Con respecto a la configuración de la página, se recomienda que todas las páginas completen la siguiente información para mejorar la presencia en los motores de búsqueda de Facebook:

- # Foto de perfil
- # Foto o vídeo de portada que muestre la identidad de la cuenta.
- # Detalles en la sección "Información" (dirección, teléfono, web, etc.).
- # Habilitar calificaciones y opiniones de los usuarios en la página.
- # Seleccionar una llamada a la acción de la página.
- # Crear un nombre de usuario (véase sección 4)

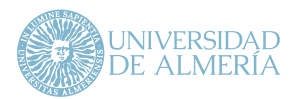

**Manual de usos <sup>y</sup> estilo en redes sociales de l a Universidad de Almería**

**9.** Recomendaciones de uso para la publicación en RRSS

# 9.1.2. Frecuencia y horario de publicación

Una cuenta debe optimizar su número de publicaciones por día para aumentar la participación del usuario. Publicar con demasiada frecuencia o demasiado poco puede dañar el alcance y compromiso con la cuenta.

La tasa de publicación recomendada oscila entre 4 y 7 publicaciones semanales en días alternos.

# iAtención!

# **No deben pasar más de 48 horas sin realizar una publicación.**

Es necesario señalar que toda publicación cuenta con una vida útil de tres horas. Una vez transcurrido ese tiempo, la publicación empieza a ser mostrada con menos frecuencia a los usuarios. Respecto al horario de publicación, se podría decir que el momento perfecto para subir contenidos es cuando la gran mayoría de los seguidores de la cuenta se encuentran conectados. No obstante, existen una serie de franjas horarias en las que se recomienda publicar y otras que se deben evitar. Así, se recomienda realizar publicaciones de 12:00 a 15:00 y de 19:00 a 21:00, y evitar las horas de madrugada y las primeras horas del día. Del mismo modo, los días de mayor interacción por los usuarios se concentran de jueves a domingo, siendo el martes el día de menor interacción.

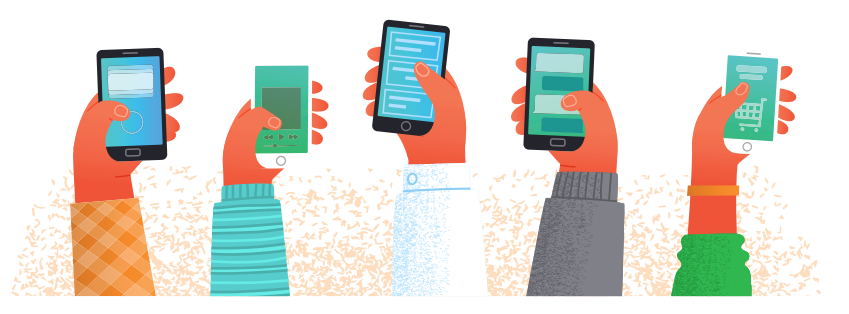

# 9.1.3. Visibilidad del contenido

Realizar una publicación desde la página es fácil y funciona igual que cuando se publica contenido en un perfil personal.

Una publicación puede aparecer en varias ubicaciones, incluidas las siguientes:

- # Sección de noticias de Facebook
- # Búsqueda en Facebook

Para destacar información que se considere importante se recomienda:

- # Fijar una publicación: Cuando se fija una publicación, esta se moverá a la parte superior de la biografía de la página. Así se podrá aumentar el número de personas que la ven.
- # Promocionar una publicación: También se pueden promocionar aquellas publicaciones que se requiere que tengan mayor visibilidad. Las publicaciones promocionadas alcanzan un número mayor de usuarios en sus secciones de noticias.

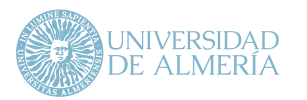

# 9.1.4. Recomendaciones de contenido

Facebook tiene muy en cuenta el uso de contenido nativo (es decir, contenido publicado directamente en su plataforma) y los distintos tipos de formatos de publicaciones que pone a disposición del usuario. A nivel de contenido, los tipos y formatos que funcionan mejor en esta plataforma son los siguientes:

- Vídeo\*\*
- **Imagen**
- # Contenido envolvente en 360º y 3D
- # Enlace / Artículo instantáneo
- # Streaming (vídeos en directo)
- # Experiencias instantáneas o Canvas

Trabajar solo un tipo de contenido reduce el alcance potencial de las publicaciones realizadas. Se recomienda que las cuentas intercalen el contenido publicado durante la semana/mes.

La distribución recomendada de formatos por mes es:

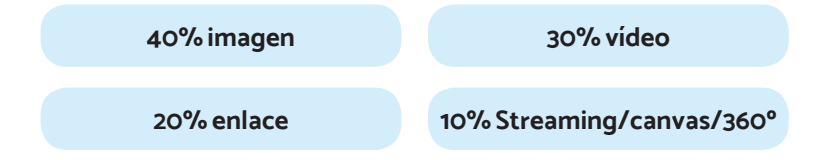

Para más información sobre cada formato y recomendaciones de diseño se debe consultar la sección 7 del manual.

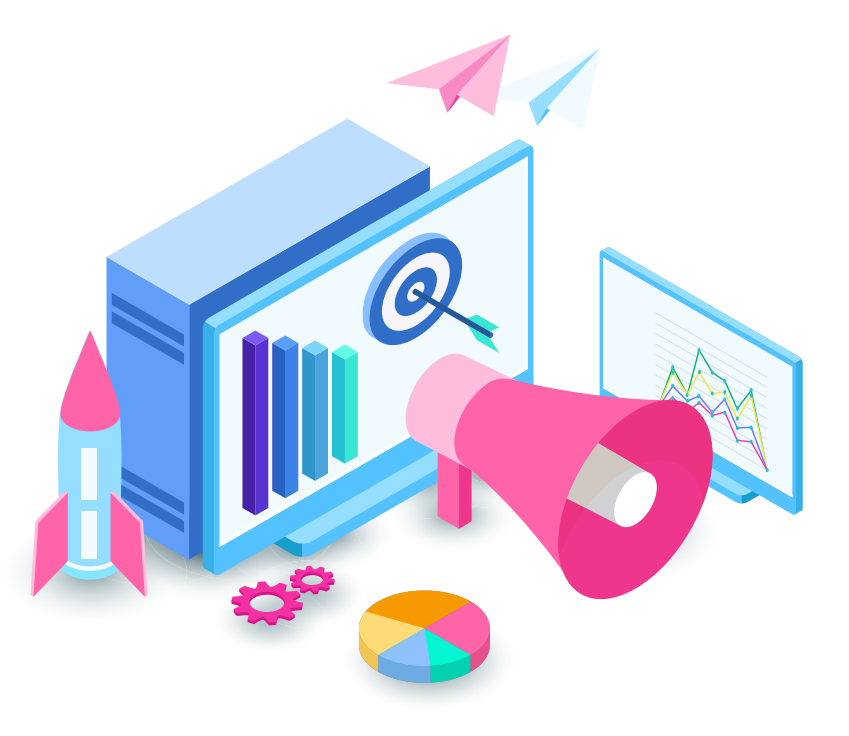

\*\*Cuando se comparte un vídeo de YouTube en Facebook, realmente no se está publicando un vídeo sino un enlace. En el caso de que un vídeo ya haya sido compartido por la página de otro organismo de la UAL y queramos publicarlo en nuestra página, debería compartirse la publicación fuente.

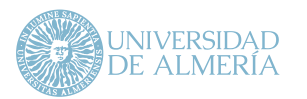

# 9.1.5. Estructura de una publicación en Facebook

En líneas generales, toda publicación que se realice en Facebook debe estar compuesta por la siguiente estructura:

- # Copy creativo: Mensaje que queremos transmitir a los usuarios (véase sección 8).
- # Contenido gráfico: Recursos de imagen, vídeo o enlace asociados a la publicación.
- # CTA: Enlace de llamada a la acción.
- # Hashtag: Para marcar y seguir una idea o concepto.

Respecto a esta estructura, es necesario seguir las siguientes pautas o recomendaciones:

- # Usar emojis en cada publicación de manera estratégica, sin abusar de ellos.
- # Comenzar cada publicación con una pregunta o un valor añadido.
- # Aplicar hashtags implica marcar y seguir un concepto o idea y, por tanto, son recomendables. Sin embargo, no es conveniente e incluso puede ser perjudicial llenar de "azul" una publicación, ya que desvía la atención de lo verdaderamente importante.
- # Colocar los hashtags al final del post.
- # Usar mayúsculas para resaltar las palabras clave o conceptos importantes.
- # Usar interlineado.
- # Los textos deben oscilar entre 40 y 140 caracteres.
- # Utilizar corchetes para destacar palabras: [Importante]
- # Aplicar negritas o itálicas a aspectos relevantes haciendo uso, por ejemplo, del editor de textos **[https://yaytext.com/es/negrita](https://yaytext.com/es/negrita-it%C3%A1lica)[it%C3%A1lica](https://yaytext.com/es/negrita-it%C3%A1lica)**

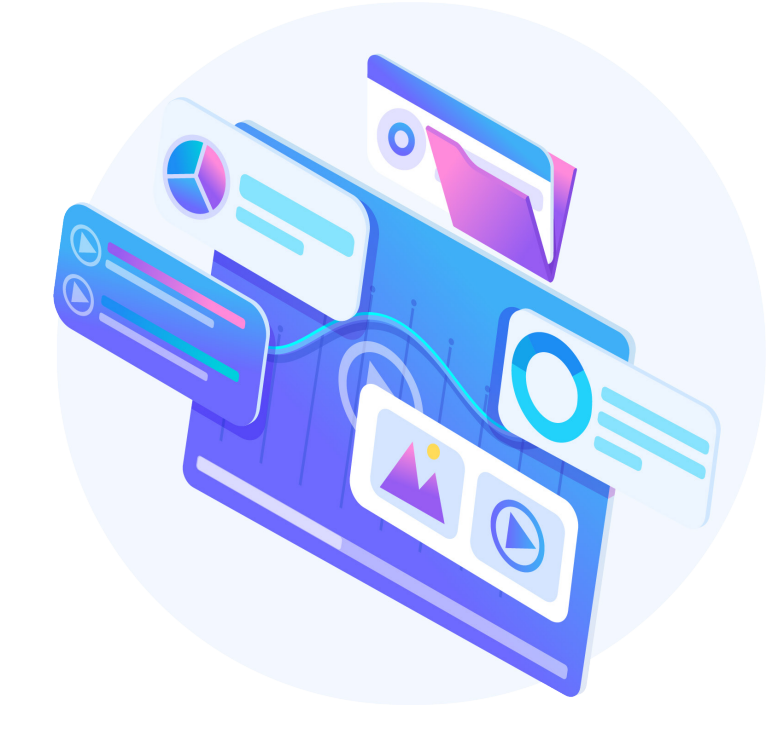

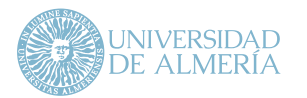

# 9.1.6. Otras acciones para fomentar la participación de los usuarios

A medida que se consolide la comunidad, podemos interactuar con sus miembros de varias formas:

#### **Crear eventos de Facebook**

Los eventos de Facebook permiten llegar a nuestra comunidad y consolidar un público participativo.

La mayoría de los usuarios son conocedores de un evento mediante publicaciones que visualizan en la sección de noticias. Por lo tanto, si se muestra información básica como el nombre, la ubicación, la frecuencia y los detalles, así como imágenes o vídeos atractivos, los usuarios tienen más probabilidades de compartir el evento, hablar sobre él con amigos y aumentar su alcance.

## **Crear un grupo y vincularlo a la página**

Los grupos de Facebook para páginas constituyen un lugar especial donde los usuarios pueden compartir y debatir, y formar una comunidad en torno a intereses, causas, temas o actividades en común.

Los grupos son una herramienta muy poderosa que permiten lograr interacciones más profundas con nuestros seguidores.

Antes de crear un grupo se deben definir los objetivos y establecer cómo se van a incrementar las interacciones para animar a los usuarios que se sumen al grupo y así generar una experiencia más significativa. Recomendaciones:

- # Mejorar la conexión emocional con el público
- # Fomentar conversaciones significativas entre los usuarios que comparten un interés. Crear un grupo donde los usuarios puedan explorar un aspecto de algo que les apasione y que se relacione con la UAL. Generar conversaciones con preguntas que estimulen la reflexión u opiniones de profesionales en conversaciones existentes
- # Brindar consejos educativos o sobre prácticas recomendadas relativos a los servicios ofrecidos. Explorar temas concretos que fomenten el conocimiento o mejoren la experiencia del usuario.
- # Conocer a la comunidad y sus necesidades. Los grupos también son un excelente lugar para recibir comentarios. Preguntar a los miembros sobre un nuevo servicio, jornada o evento lanzado recientemente, presentar algunas ideas para conocer sus reacciones o bien ofrecer un espacio para que puedan hacer preguntas abiertas sobre el tema tratado.
- # Fomentar sesiones de preguntas y respuestas generadas en la comunidad para respaldar mejor a los usuarios. Brindar herramientas a los miembros para que compartan consejos y prácticas recomendadas con los usuarios nuevos.

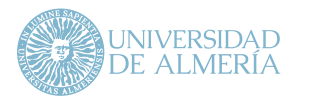

# 9.1.7. Facebook Messenger y gestión de comentarios

Cuando se trata de chatear en páginas, los usuarios quieren comunicarse de forma sencilla y recibir respuestas en tiempo real. De hecho, las personas y las páginas intercambian 2.000 millones de mensajes al mes en Messenger\* .

Si bien es cierto que puede resultar difícil responder de inmediato, Facebook pone a nuestra disposición las siguientes herramientas y controles de comunicación.

- # **Estado Ausente:** El estado "Ausente" avisa a los usuarios que visitan la página cuándo no se está disponible para responder. Esta opción es útil solo si se atienden mensajes durante ciertas horas del día.
- # **Mensajes automáticos:** Pueden enviarse mensajes automáticos para indicar a los usuarios cuándo pueden esperar respuesta o dónde encontrar más información.
- # **Respuestas instantáneas:** Los usuarios que envían mensajes a la página por primera vez reciben respuestas instantáneas de forma automática. Esta opción es excelente para informarles que se recibió su mensaje y agradecerles la comunicación.
- # **Respuestas guardadas:** Si una pregunta es recursiva, pueden crearse respuestas guardadas.

# **Índices de respuesta**

Si cuando se reciben mensajes directos se responde al instante, Facebook destacará la página indicando que tiene un nivel de respuesta alto y se mostrará un icono de mensaje verde debajo de la foto del perfil. Si los tiempos de respuesta varían, puede elegirse la opción que mejor represente la frecuencia con la que se pretende dar respuesta, o bien dejar que Facebook actualice el tiempo de respuesta de forma automática con una de las siguientes descripciones:

- # Normalmente responde en unos minutos
- # Normalmente responde en una hora
- # Normalmente responde en algunas horas
- # Normalmente responde en unos días

El tiempo de respuesta solo aparecerá en la página si se da respuesta al 90% de los mensajes o más.

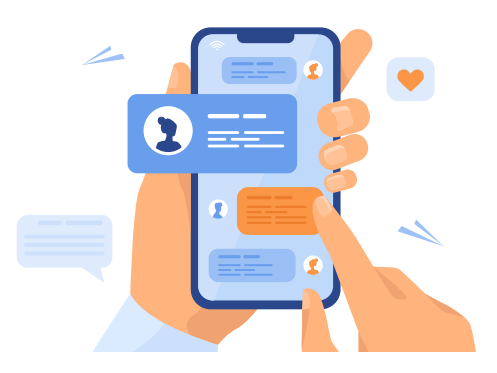

\*Fuente: <https://www.businessinsider.com/the-messaging-app-report-2015-11?IR=T>

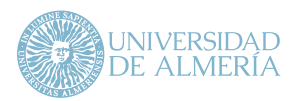

## **Gestión de comentarios**

- # **Comentario positivo:** Ante un comentario positivo se debe dar una respuesta de agradecimiento al usuario. Este comentario se hará siempre de forma pública haciendo mención al usuario.
- # **Comentario negativo:** En primer lugar, hay que tener en cuenta que en ocasiones no todos los comentarios son negativos per se. En ocasiones algunos son dudas o entendemos mal la forma de expresarse de los usuarios. Por ello, antes de aventurarnos a dar una respuesta se debe solicitar más información e invitar a que la remita por mensaje privado, por ejemplo, "Gracias por contactar con nosotros. ¿Podrías indicarnos más información al respecto? Te agradeceríamos que lo hagas por mensaje privado para recibir una atención más personalizada".

Dicho esto, existen tres supuestos más a los que acogerse para gestionar un comentario negativo.

**1** Si es un trol\* o un usuario que se dedica a ofender, exponerlo y bloquear su acceso a la página.

\*En la jerga de Internet, un trol describe a una persona con identidad desconocida que publica mensajes provocadores, irrelevantes o fuera de tema en una comunidad en línea, con la intención de molestar o provocar una respuesta emocional negativa en los usuarios y lectores, o incluso por diversión, y así alterar la conversación normal en un tema de discusión.

Si se cometió un error hay que admitirlo, disculparse y corregirlo. Los usuarios pueden comprender el error y, por ende, ganarnos su confianza.

**3** Si el usuario entendió mal la información, responder con información ampliada y detallada.

# iAtención!

**2**

**Bajo ningún concepto ocultes comentarios ya que los usuarios se darán cuenta de que el total de comentarios recibidos y los visibles no coinciden.**

# **Comentario neutral**: Se debe agradecer la participación del usuario e invitarlo a conocer más información sobre el contenido publicado.

Es importante tratar cada caso individualmente, ya que no es recomendable dar sensación de que las respuestas son muy mecánicas o parecidas.

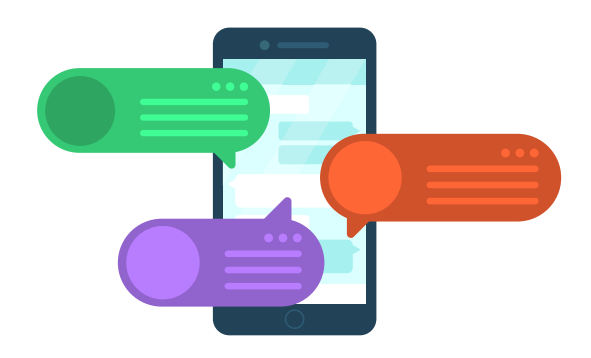

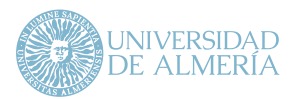

#### 9.1.8. Recomendaciones finales

- # **Afinidad:** Las publicaciones deben realizarse basándose en cómo reaccionan los usuarios ante las publicaciones.
- # **Calidad y variedad:** Se debe publicar contenido bajo los distintos tipos de formato disponibles (vídeo, imagen, enlace, Canvas, etc.).
- # **Interacciones generadas:** Los algoritmos tienen muy en cuenta aquellas publicaciones que obtienen un alto porcentaje de engagement. Por ello, se debe analizar qué temáticas funcionan mejor que otras para reforzar aquellas que tengan un mejor desempeño y descartar las que no tengan reconocimiento.
- # **Menciones:** Deberá hacerse mención a cada persona, institución u organismo que aparezca en el material gráfico que acompañe la publicación.
- # **Vídeos:** Se debe hacer uso de vídeos en grupo, live vídeo y vídeos orgánicos. Se recomienda una duración no superior a 45 segundos.

# 9.1.9. Errores a evitar en Facebook

- # Publicar como persona y no como organismo de la UAL.
- # No contestar a los comentarios recibidos (positivos y negativos).
- # Hacer publicaciones solo de texto (sin contenido gráfico).
- # Hacer publicaciones solo con fotos o vídeos (sin texto).
- # Publicar imágenes de otros autores sin permiso explícito.
- # Publicar con demasiada o poca frecuencia.
- # Utilizar más de 5 hashtags por publicación.

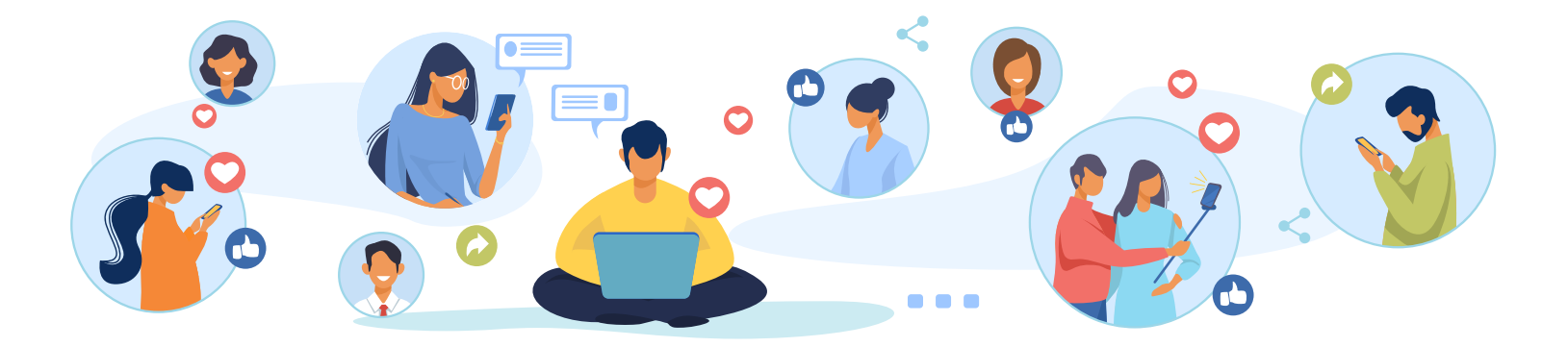

<span id="page-33-0"></span>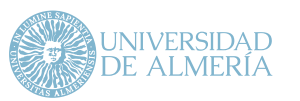

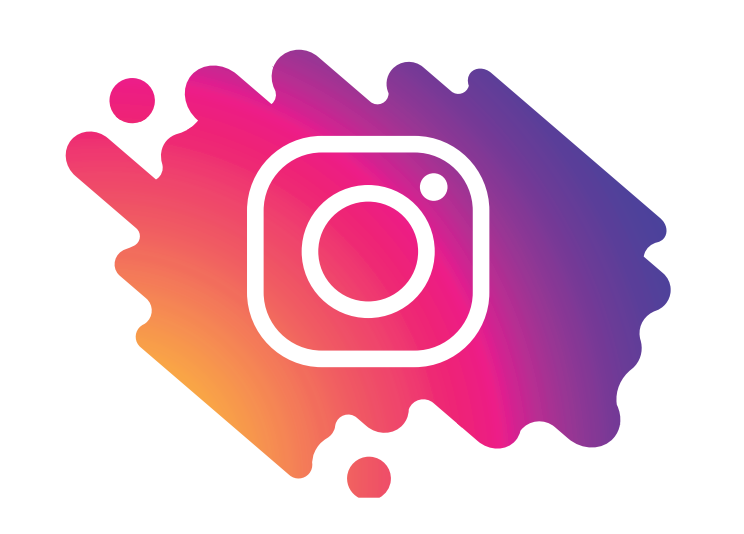

# 9.2. Instagram

Actualmente Instagram es la red social más usada por los usuarios más jóvenes y estos son un público clave para la UAL. Es fundamental establecer una estrategia de publicación y conocer la estructura y comportamiento de esta plataforma, para así aprovechar su capacidad como canal de comunicación.

En Instagram los usuarios desean descubrir temas que les interesen, por lo que la comunicación que se establezca se centrará en ofrecer contenido relevante para el usuario y en desarrollarlo de manera atractiva, para que la información que se difunda genere impacto e interacción.

#### 9.2.1. Perfil de empresa en Instagram

Los perfiles de empresa ofrecen funciones que no están disponibles en los perfiles personales y que ayudan a desarrollar y consolidar relaciones con los usuarios.

\*Nota: Si se cambia de un perfil personal a un perfil de empresa, ya no podrá configurarse la cuenta como privada. Asimismo, solo se podrán compartir publicaciones de Instagram con la página de Facebook que ya esté asociada con la cuenta de Instagram.

# 9.2.2. Configuración del perfil

Cuando se convierte la cuenta de Instagram en un perfil de empresa se le puede agregar un campo de dirección y botones de contacto.

También se puede incluir un número de teléfono o una dirección de correo electrónico que los usuarios de Instagram podrán usar para ponerse en contacto con la persona que administra la cuenta. A continuación, se describen los elementos de configuración del perfil:

# **Foto del perfil:** La simplicidad funciona. Se recomienda usar un símbolo gráfico como foto de perfil.

La imagen se recortará en forma circular y aparecerá como un icono pequeño (150 x 150 píxeles) en un teléfono móvil.

# **Nombre de la cuenta:** Elegir un nombre para la cuenta que se asocie fácilmente a la UAL (véase sección 4).

El límite para los nombres de usuario es de 30 caracteres.

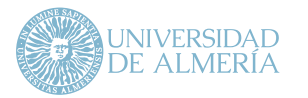

# **Biografía:** Redactar un texto breve sobre el perfil. Si se incluyen hashtags relevantes se contribuye a que más personas conozcan la cuenta. También se pueden agregar emojis para dar una dimensión visual a la descripción.

#### 9.2.3. Frecuencia y horario de publicación

A diferencia de Facebook, Instagram exige un ritmo de publicación personalizado.

La tasa de publicación recomendada oscila entre 5 y 12 publicaciones por semana en días alternos. No deben pasar más de 48 horas sin realizar una publicación.

Si bien es complicado decidir el mejor horario para publicar en Instagram, existen diversos estudios de referencia donde se indica que las franjas horarias de publicación más recomendables son de 11:00 a 13:00 y 19:00 a 21:00.

#### 9.2.4. Crear una presencia orgánica en Instagram

La mejor manera de incrementar y consolidar el público que sigue una cuenta es crear contenido de alta calidad.

Al crear contenido de interés y utilidad, también aumenta la probabilidad de que otros usuarios nuevos descubran la cuenta, ya que es posible que las publicaciones aparezcan en la pestaña "Explorar" (que utiliza un algoritmo que destaca contenido interesante) o en la pestaña "Noticias" (donde las personas pueden ver si las cuentas a las que siguen indicaron que les gustan

las publicaciones de la cuenta en cuestión). A continuación, se establecen varias recomendaciones básicas:

**Elegir la calidad frente la cantidad:** Instagram es una gran comunidad compuesta por usuarios entusiastas. Por ello, cuando se habla de seguidores de una cuenta no se hace referencia simplemente a una cuestión de números. Hay que evitar usar demasiados hashtags, realizar concursos, ofrecer obsequios o usar a terceros para comprar seguidores. Si bien es posible que el número de seguidores aumente, es poco probable que estos usuarios constituyan nuestro público objetivo ideal. Puede ser que estos usuarios no aporten interacción con la comunidad y los resultados de alcance de las comunicaciones institucionales que se realicen no sean fiables.

**Concentrarse en objetivos específicos:** Conseguir seguidores no debería ser el objetivo principal en Instagram, sino que este resultado debe ser consecuencia de objetivos específicos, cuantificables y prácticos como los siguientes:

- # Es necesario concentrarse en inspirar a las personas para que visualicen el contenido y realicen una acción de valor. Es esencial "conectar" con la comunidad para generar resultados reales y cuantificables.
- # Es fundamental alcanzar al público objetivo. Si esta es la principal meta, usar Instagram ayudará a llegar a todos los usuarios posibles, no solo a los seguidores. Tener más seguidores no significa necesariamente que se esté alcanzando al público objetivo. Usar las nuevas herramientas de segmentación de Instagram garantiza un alcance más preciso.

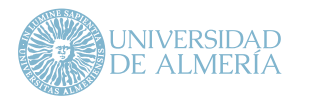

**Ser auténtico:** La cuenta es el punto de partida para conseguir seguidores activos. Se deben compartir contenidos que representen la personalidad única del perfil y atraigan a seguidores afines. En el caso de los organismos pertenecientes a la UAL, cada uno tendrá su propia orientación y tanto su contenido como mensaje deberán ser característicos de la cuenta.

#### 9.2.5. Recomendaciones de contenido

Uno de los factores más importantes es el contenido generado. No se debería crear contenido por el simple hecho de hacerlo. Solo el contenido que resulte atractivo para la audiencia puede rendir de manera óptima y generar altos índices de engagement. A nivel de contenido, los tipos y formatos que funcionan mejor en esta plataforma son los siguientes:

- # Vídeos (menos de 60 segundos)
- **Stories**
- # Imagen / Carrusel
- # IGTV (vídeos con duración superior a los 60 segundos)
- # Streaming (stories en directo)
- # Cinemagraph

Se recomienda que por cada publicación realizada también se publique una storie.

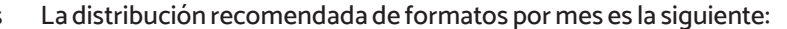

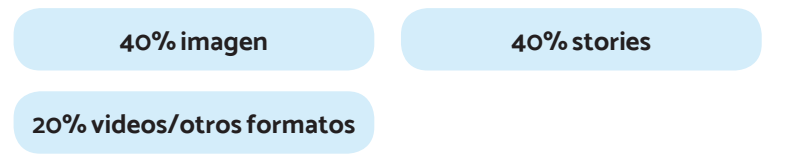

Para más información sobre cada formato y recomendaciones de diseño consultar la sección 7 del manual.

# 9.2.6. Estructura de una publicación en Instagram

En líneas generales, toda publicación que se realice en Instagram debe estar compuesta por la siguiente estructura:

- # Copy creativo: Mensaje que queremos transmitir a los usuarios (véase sección 8).
- # Contenido gráfico: Recursos de imagen, vídeo o enlace asociados a la publicación.
- # Hashtag: Para marcar y seguir una idea, concepto o marca.

Respecto a esta estructura, es necesario seguir las siguientes pautas o recomendaciones:

- # Debe aplicarse el uso de emojis en cada publicación, siempre de manera estratégica y sin abusar de ellos.
- # Lo más recomendable es comenzar una publicación con una pregunta o un valor añadido.

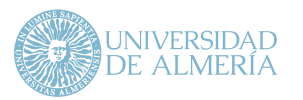

- # Usar entre 5 y 15 hashtags que tengan relación con el contenido publicado.
- # Los hashtags deben ir al final del post.
- # Es recomendable usar mayúsculas para resaltar las palabras clave o conceptos importantes.
- # Usar interlineado.
- # Utilizar corchetes para destacar palabras: [Importante]
- # No poner enlaces en los textos de la publicación, ya que no son enlazables. Se deben colocar en la bio.
- # La longitud del texto de las publicaciones debe oscilar entre 120 y 160 caracteres.

Esta última recomendación requiere de una explicación más detallada. Instagram permite escribir textos de un máximo de 2200 caracteres. No obstante, hay que tener en cuenta que todo el texto que esté por encima de los 120 caracteres no se mostrará en el visionado general de la publicación y, por ende, este aspecto tiene una implicación directa sobre los usuarios ya que puede afectar a su interacción con las publicaciones. Por este motivo, la recomendación que hace Instagram respecto a la longitud de los textos es que esté entre los 120 y 160 caracteres (hashtags incluidos).

Esta indicación tiene bastante sentido ya que si se consigue que el texto contenga 120 caracteres y, a continuación, se escriben los hashtags, el texto se verá al completo en la publicación mientras que los hashtags permanecerán ocultos pero cumpliendo su función, que es etiquetar el contenido para posibles búsquedas.

# 9.2.7. Bandeja de entrada y gestión de comentarios

Con el perfil de empresa se tiene acceso a una bandeja de entrada simplificada ("Instagram Direct") para administrar los mensajes que los usuarios envíen.

Se podrán marcar y filtrar las conversaciones para volver a ver los mensajes de usuarios a los que se desea hacer un seguimiento. Además, se pueden crear y usar plantillas de respuestas ("respuestas rápidas") para responder de inmediato a las preguntas recibidas con más frecuencia.

Recordemos que Instagram es una red mucho más emocional que Facebook, lo que permite "humanizar" a la institución y crear y desarrollar vínculos con los usuarios que la siguen. Por ello, las respuestas que se establezcan deben perseguir siempre esta finalidad.

En este sentido, se recomienda seguir las siguientes directrices:

- # No responder sin meditar previamente la respuesta.
- # Pedir disculpas si se ha cometido un error.
- # Responder a todos los comentarios. A veces simplemente con usar el emoji de "Me gusta" es suficiente.
- # Responder a la mayor brevedad posible.
- # Solventar las incidencias por mensaje privado y responder al comentario de forma pública una vez haya quedado solventada.
- # Bloquear a usuarios solo en aquellos casos en que el usuario se dedique a ofender y/o a hacer spam (siempre se debe exponer públicamente el motivo del bloqueo).

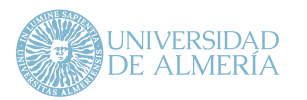

# 9.2.8. Recomendaciones finales

- # **Copy:** Es tan importante como la imagen. Ha de ser un contenido de valor que interese a los usuarios, para así aumentar el tiempo de visualización de la publicación.
- # **Llamada a la acción (CTA):** Fomentar mediante CTA que los usuarios interactúen es primordial. Por ejemplo, plantear una pregunta y que los usuarios respondan o solicitar que mencionen a algún amigo.
- # **Stories:** Cada vez son más las herramientas que nos ofrecen las stories para generar interacciones: encuestas, preguntas, cuestionarios, etc. El uso de stories por parte de los usuarios beneficiará el posicionamiento orgánico de las publicaciones de la cuenta.
- # **Hashtags:** Es recomendable escribir los hashtags tecleando (no copiarlos y pegarlos), utilizar distintos hashtags, evitar repetirlos continuamente en diferentes publicaciones, integrarlos en la descripción, que realmente "etiqueten" tu contenido y no publicar en exceso. Utilizar demasiados hashtags o muy genéricos puede minimizar el alcance de tus publicaciones.
- # **Contenido de calidad y con frecuencia:** Es fundamental publicar solo cuando realmente esa publicación vaya a aportar algo a nuestros seguidores. Por ello, se debe crear una agenda de contenidos definiendo previamente los objetivos de cada publicación.

## 9.2.9. Errores a evitar en Instagram

- # Usar técnicas de follow/unfollow (te sigo y te dejo de seguir si no devuelves el follow).
- # Publicar contenido con más de 10 hashtags.
- # Copiar contenido de otras cuentas sin citar la fuente/autor.
- # No ajustar el material gráfico a las especificaciones de Instagram.

<span id="page-38-0"></span>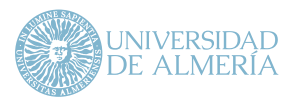

**Manual de usos <sup>y</sup> estilo en redes sociales de l a Universidad de Almería**

**9.** Recomendaciones de uso para la publicación en RRSS

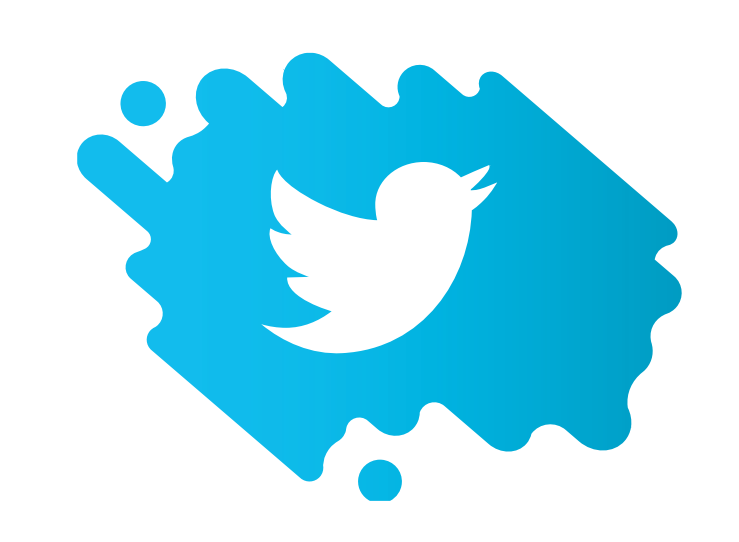

# 9.3. Twitter

Twitter permite un acercamiento efectivo a los usuarios por la rápida interacción que se produce en las conversaciones. Es útil en el ámbito universitario dado su fácil uso para difundir información y su inmediatez. Ello facilita que los estudiantes y otros colectivos participen, generen debates de interés sobre distintos temas e intervengan en conversaciones en torno a una cuestión.

# 9.3.1. Configuración del perfil

Con respecto a la configuración, se recomienda que todos los perfiles en Twitter completen la siguiente información:

- # Foto de perfil.
- Foto de portada que muestre la identidad de la cuenta.
- Breve resumen de la cuenta.
- # Habilitar la recepción de mensajes privados de cualquier usuario.
- # Seleccionar una llamada a la acción (URL del portal web).
- Nombre de usuario (véase sección 4).

# 9.3.2. Frecuencia y horario de publicación

Twitter es por excelencia la red social de la inmediatez y la actualidad, donde el contenido más reciente prima sobre el que tiene más antigüedad. Por esta razón y por el número de tuits que se publican cada día, el tiempo de vida de cada uno de ellos se estima en una media hora. Esto hace que se pueda y se deba publicar más a menudo que en otras RRSS.

La frecuencia recomendada con la que se debe publicar en Twitter es de 3 a 5 tweets al día, ya que a partir de ahí las impresiones y la interacción decaen.

Con respecto al horario de publicación, en caso de Twitter se registra mayor actividad en las franjas horarias de 12:00 a 13:00h y de 16:00 a 18:00.

Publicar durante la franja de 12:00 a 13:00h de lunes a viernes puede ayudar a aumentar la interacción con la audiencia. Por otro lado, sábado y domingo son los días menos recomendados para publicar en Twitter.

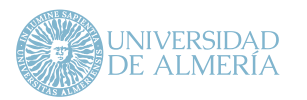

#### 9.3.3. Recomendaciones de contenido

El formato de las publicaciones es uno de los aspectos que Twitter considera a la hora de clasificar el contenido, puesto que los usuarios de Twitter tienen más probabilidades de interactuar con él. Los formatos que funcionan mejor en esta plataforma son los siguientes:

- # Imagen
- Vídeo
- **Encuesta**
- # Enlace web
- # Streaming (mediante Periscope)

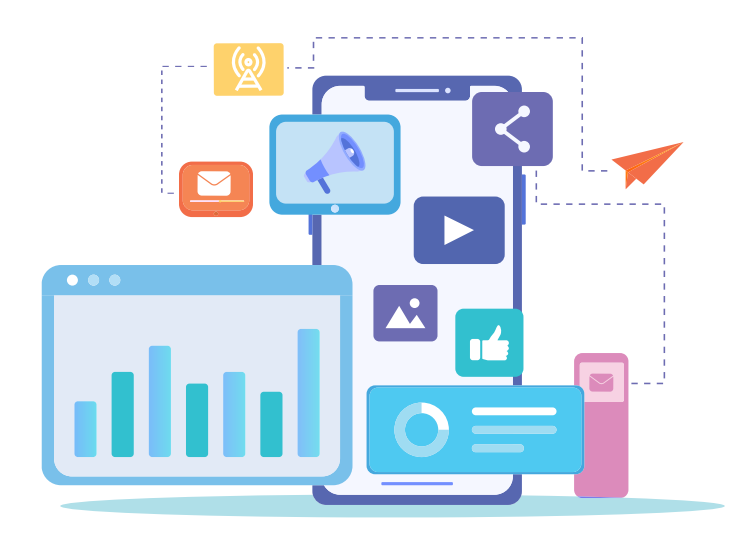

Mientras que otras plataformas como Facebook e Instagram favorecen el uso intercalado de los distintos tipos de formatos, en Twitter basta con usar de forma recurrente al menos 2 de los formatos disponibles.

Para más información sobre cada formato y recomendaciones de diseño, consultar la sección 7 del manual.

## 9.3.4. Estructura de un Tweet

En líneas generales toda publicación que se realice en Twitter debe estar compuesta por la siguiente estructura:

- # **Copy creativo:** Mensaje que queremos transmitir a los usuarios (véase sección 8).
- # **Enlace web:** siempre que se pueda se debe incluir un hipervínculo al portal web donde el usuario pueda obtener más información sobre el tema tratado.
- # **Hashtag:** Para marcar y seguir una idea, concepto o marca.
- # **Contenido gráfico:** Recursos de imagen, vídeo o encuesta asociados a la publicación.

Cabe indicar que el límite de caracteres que se puede usar en Twitter es de 280.

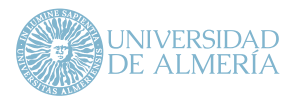

# 9.3.5. Tipos de tweets y otra información

## **Tweet estándar**

- # Definición: publicación que contiene texto, fotos, GIF o vídeo.
- # Dónde se visualiza: en la página de perfil y en el feed de noticias.
- # Dónde visualizan el contenido los usuarios: en el feed de noticias.

#### **Menciones**

- # Definición: Se puede hacer mención a una persona o cuenta escribiendo su nombre de usuario precedido por el símbolo "@".
- # Cómo consultar las menciones recibidas: en la pestaña Notificaciones. Además, las menciones se muestran en el inicio del feed de noticias en caso de seguir al autor de la mención.

Nota: Cuando se publica un tweet que comienza con un nombre de usuario, solo las personas que siguen la cuenta y la cuenta que se menciona verán el tweet en su cronología de inicio.

#### **Retweets**

Los retweets son el equivalente a compartir una publicación de otro usuario. Gracias a ellos se contribuye a generar conversación sobre el tema planteado.

#### **Hilos**

A veces se precisa más de un tweet para expresar el contenido deseado, por lo que crear un hilo en Twitter nos permite conectar varios tweets entre sí para ofrecer más contexto o ampliar información.

Para agregar otro tweet, basta con pulsar en el ícono "más" que aparece resaltado en un tweet realizado previamente.

## 9.3.6. Mensajes y gestión de comentarios

Este apartado cobra especial importancia frente a otras RRSS dado que Twitter es muy usado por los usuarios para expresar su malestar con las instituciones.

# "LOS USUARIOS SE INSPIRAN EN FACEBOOK, CREAN CONEXIONES EN INSTAGRAM Y EXPONEN SUS INQUIETUDES EN TWITTER."

En este sentido, es esencial conocer cómo podemos establecer una conversación con cualquier usuario que hable de la UAL.

Para ello, Twitter permite establecer conversaciones privadas con usuarios y grupos, que sigan el perfil, a través de mensajes directos.

En el caso de conversaciones grupales, cualquier participante puede enviar mensajes directos al grupo y agregar a otros participantes.

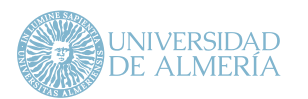

#### **Cómo enviar un mensaje directo**

- # Hacer clic en Mensajes en la barra de navegación izquierda.
- # Hacer clic en el ícono Nuevo mensaje en la parte superior.
- # En el campo de dirección, ingresar el usuario de las personas a quienes se desea enviar un mensaje.

#### **Gestión de comentarios**

Para gestionar correctamente los comentarios recibidos en Twitter, se recomienda seguir las siguientes indicaciones:

- # Monitorear a los usuarios molestos con el perfil.
- # Responder a la mayor brevedad agradeciendo el comentario o indicando que se está investigando lo sucedido.
- # Investigar el motivo que originó el comentario.
- # Establecer una conversación por mensaje privado donde se le explique al usuario lo sucedido.
- # Tratar al usuario siempre por su nombre y de manera formal.
- # **Si el comentario es positivo:** Agradecer su comentario.
- # **Comentario negativo:** Si es un trol o un usuario que se dedica a ofender, exponerlo y bloquear su acceso al perfil.
- # Si se cometió un error hay que admitirlo, disculparse y corregirlo. Los usuarios pueden comprender el error y, por ende, ganarnos su confianza.
- # Si el usuario entendió mal la información, responder con información ampliada y detallada.
- # **Comentario neutral:** Agradecer su participación e invitarlo a conocer más información sobre el contenido publicado.

#### 9.3.7. Recomendaciones finales

- # Agregar una ubicación en los tweets.
- # Enlazar tweets a momentos.

#### 9.3.8. Errores a evitar en Twitter

- # No completar la información de contacto del perfil.
- # Implementar técnicas de follow/unfollow.
- # Publicar contenido de terceros sin su autorización.
- # No usar hashtags ni hacer mencionesAbusar de los mensajes directos (SPAM).

<span id="page-42-0"></span>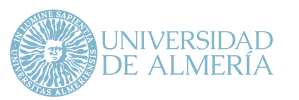

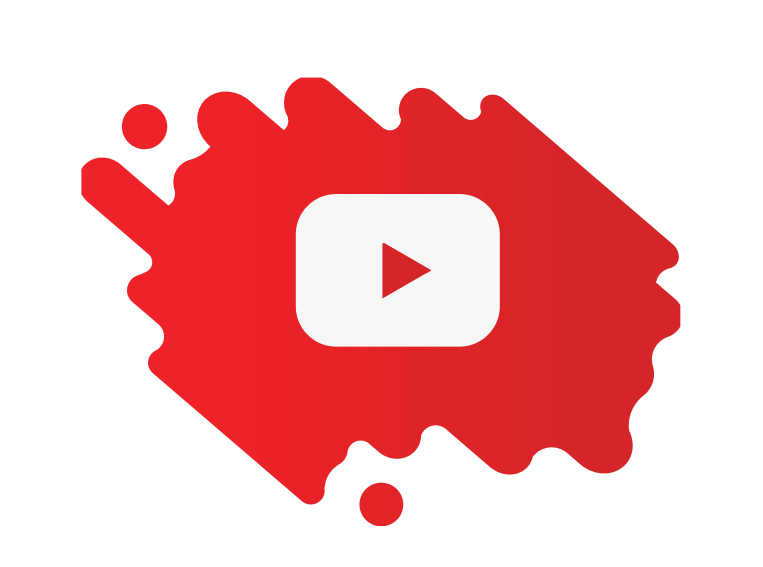

# 9.4. YouTube

La red social de vídeo por excelencia ofrece una oportunidad a la universidad y sus organismos de generar contenido audiovisual que aporte a los usuarios información más detallada de cómo solicitar un servicio, consejos o la retransmisión de un evento, entre otras acciones. Es una potente herramienta que permite una comunicación directa y ampliada hacia usuarios potenciales. No se puede olvidar que YouTube se utiliza también como un buscador de información.

# 9.4.1. Configuración del canal

Con respecto a la configuración del canal, se recomienda completar la siguiente información:

- # Verificación del canal.
- # Gestionar las imágenes de perfil y cabecera.
- # Crear una descripción del canal.
- # Añadir una URL, mail y enlace a otros perfiles en RRSS en la sección de información.
- # Establecer una URL personalizada del canal.
- # Añadir hashtags y palabras clave al canal.
- # Añadir una marca de agua a los vídeos.
- # Habilitar los comentarios.

# 9.4.2. Frecuencia de publicación y otras consideraciones

El proceso de creación de un vídeo puede tardar más que los demás contenidos que se publican en otras RRSS, lo que puede influir en la frecuencia y volumen de publicación. No obstante, la norma general para generar compromiso en el público es mantener al menos una publicación semanal.

Por otra parte, para obtener un mejor posicionamiento en YouTube será necesario decidir cómo optimizar los vídeos y el canal teniendo en cuenta

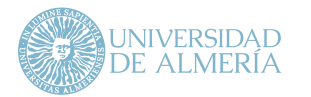

las consultas de búsqueda más populares. En este sentido, se deberán incluir palabras clave relevantes en los títulos de los vídeos, así como etiquetas, descripciones, los archivos SRT\* (que son transcripciones) y los archivos de miniaturas. También se recomienda el uso de al menos cinco hashtags relacionados con la temática del vídeo.

\*SRT es el formato de archivo empleado por SubRip, un programa que extrae subtítulos desde fuentes de video como video en vivo, archivos de video y discos DVD. SubRip usa tecnología de reconocimiento óptico de caracteres para determinar qué texto de subtítulo es y extraerlo en un archivo de video SRT. El archivo no solo registra el texto en cada subtítulo, sino que también registra los puntos de entrada y salida para que aparezca el subtítulo en pantalla durante la ejecución del video.

## 9.4.3. Mensajes y gestión de comentarios

El administrador del canal puede gestionar los comentarios recibidos, publicarlos, responder y dar a "Me gusta" o "No me gusta" a cada uno de ellos.

Se debe tener en cuenta que todos los comentarios en YouTube son públicos y cualquiera puede responder a un comentario que se haya publicado.

Para ver los comentarios de un vídeo se debe acceder a YouTube Studio y seleccionar en el menú lateral izquierdo la pestaña de comentarios.

Si se recibe una notificación de un comentario y no es localizado, es muy probable que haya sido eliminado. Tanto la persona que publica un mensaje como el administrador del canal pueden borrar un comentario.

En líneas generales, el protocolo de respuesta de YouTube debe seguir las siguientes directrices:

- # No responder sin meditar previamente la respuesta.
- # Pedir disculpas si se ha cometido un error.
- # Responder a todos los comentarios. A veces simplemente con dar un "Me Gusta" sobre el comentario es suficiente.
- # Responder a la mayor brevedad.

# 9.4.4. Recomendaciones finales

- # Incluir palabras relevantes en el título del vídeo.
- # Usar etiquetas y hashtags.
- # Usar miniaturas personalizadas.
- # Vincular vídeos a través de tarjetas.
- # Habilitar subtítulos.

#### 9.4.5. Errores a evitar en YouTube

- # Subir vídeos sin audio.
- # No establecer una URL personalizada.
- # Usar música protegida por derechos de autor.
- # Deshabilitar los comentarios en los vídeos.
- # Subir vídeos en baja calidad.

<span id="page-44-0"></span>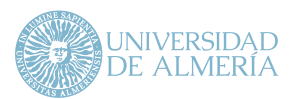

# 10. Publicidad en RRSS

Las RRSS son un excelente canal de comunicación gratuito, aunque también existe la posibilidad de incrementar el conocimiento y notoriedad de la UAL y de las actividades que desarrolla, así como de aumentar su impacto, difusión y alcance, a través de la inversión en publicidad digital.

A continuación, se resumen las posibilidades que ofrece Facebook Ads, la plataforma de publicidad online que permite crear campañas publicitarias en Facebook e Instagram.

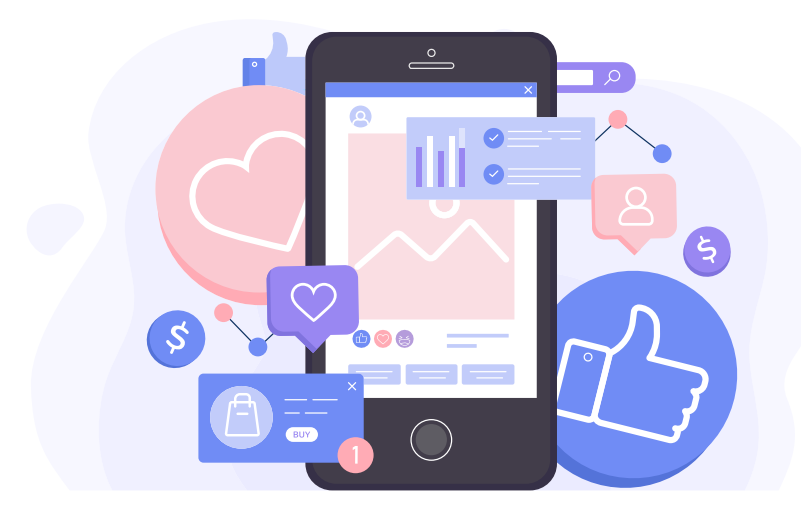

# 10.1. ¿Qué se puede conseguir con Facebook Ads?

Facebook tiene soluciones de publicidad que pueden ser de ayuda a la hora de potenciar la visibilidad del contenido publicado o aumentar la comunidad. Dicho de otro modo, con la publicidad en Facebook se puede:

- # Potenciar la visibilidad de la página.
- # Aumentar el número de fans en RRSS.
- # Captar leads.
- # Mejorar el engagement.
- # Conseguir registros a un evento.

# 10.2. Objetivos publicitarios y tipos de campaña

Existen distintos tipos de campañas en función del objetivo que se persiga. Definir este objetivo será el primer paso a la hora de configurar una campaña de publicidad digital. Se pueden formular dos tipos de objetivo en una campaña vinculada a la UAL y su oferta de servicios:

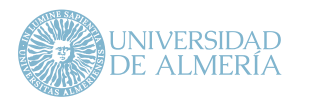

# **10.** Publicidad en RRSS

#### **Conseguir mayor reconocimiento:**

Se refiere a alcanzar el mayor número de usuarios que aún no conocen la UAL, con el fin de que el público se vaya familiarizando con la institución y su oferta de servicios.

# **Conseguir mayor consideración:**

Se refiere a alcanzar a aquella parte de la audiencia que ya conoce la UAL y sus servicios y están contemplando las opciones que tienen disponibles en el mercado para resolver su necesidad. Es decir, se trata de conseguir que los usuarios nos consideren entre sus alternativas de elección, se vayan identificando con nosotros y hagan clic para visitar la web o interactuar con una publicación, esto es, se dirijan al destino deseado.

# **Conseguir mayor conversión:**

Se refiere a alcanzar a aquellos usuarios que ya están seguros y decididos por elegir la oferta de la UAL y se pretende darles un último impulso. Es decir, se trata de conseguir que los usuarios realicen acciones concretas como pueden ser pulsar en ciertos botones de una web, rellenar formularios o visitar diversas páginas concretas de una web. Este tipo de objetivo se establece cuando queremos enfocar la campaña a interacciones concretas dentro de una web.

En cada una de estas categorías hay varios objetivos más específicos para asignar a la estructura de la campaña. En función de estos objetivos, se establecen varios tipos de campaña entre las que destacan:

#### **Campaña de alcance:**

Ligada al objetivo de reconocimiento, se focaliza en que los anuncios se muestren a la mayor cantidad posible de usuarios. Este objetivo es útil para volver a dirigirse a un público al que podría interesarle la UAL o los servicios que oferta.

#### **Campaña de notoriedad:**

Ligada al objetivo de reconocimiento, no solo se centra en hacer llegar el anuncio a una gran cantidad de usuarios, sino que también persigue que estos usuarios sean de calidad, es decir, aquellos con más probabilidad de que le presten atención y que, por tanto, cabe esperar que tengan más respuestas positivas a dichos anuncios.

# **Campañas de tráfico:**

Ligada al objetivo de consideración, se centra en que los anuncios lleguen a las personas con más probabilidades de hacer clic y visitar el destino deseado.

# **Campañas de reproducción de vídeo:**

Ligada al objetivo de consideración, se focaliza en conseguir que los vídeos utilizados en la campaña alcancen a aquellos usuarios con mayor probabilidad de que los visualicen.

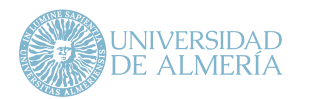

# **10.** Publicidad en RRSS

## **Campañas de interacción:**

Ligadas al objetivo de consideración, pretenden que los usuarios interactúen con alguna publicación, se conviertan en seguidores de la página de Facebook o se registren en algún evento creado.

# **Campañas de generación de individuos interesados (leads):**

Ligadas al objetivo de consideración, se enfoca en obtener datos sobre posibles usuarios interesados en la UAL y sus servicios, a través de formularios o preguntas. Estos datos pueden ser personales y de contacto (email, teléfono, etc.).

# **Campañas de conversión:**

Ligadas al objetivo de conversión, sirven para generar acciones de valor en el sitio web. Los anuncios llegarán a las personas que tengan probabilidades de realizar una acción.

# **Campañas de oferta de servicios:**

Ligadas al objetivo de conversión, se focalizan en lanzar anuncios que muestren automáticamente la oferta de la UAL (grados, másteres, cursos, etc.) al público objetivo.

**Para poder realizar campañas en Facebook Ads, es necesario disponer de una cuenta profesional en Facebook Business: https://business.facebook.com**

# 10.3. Ubicaciones de los anuncios

Una vez se tienen claros los objetivos y el tipo de campaña, se deben establecer las ubicaciones donde aparecerán los anuncios. A continuación, se indican algunas de estas ubicaciones:

- # **Feed:** sección de noticias de los usuarios.
- # **Stories:** disponibles en Facebook e Instagram.
- # **Vídeo instream:** la ubicación publicitaria de vídeos instream permite entregar anuncios de entre 5 y 15 segundos durante la reproducción de un vídeo a personas que ven vídeos en Facebook y a través de Audience Network.
- # **Bandejas de entrada y mensajes vía Messenger**.

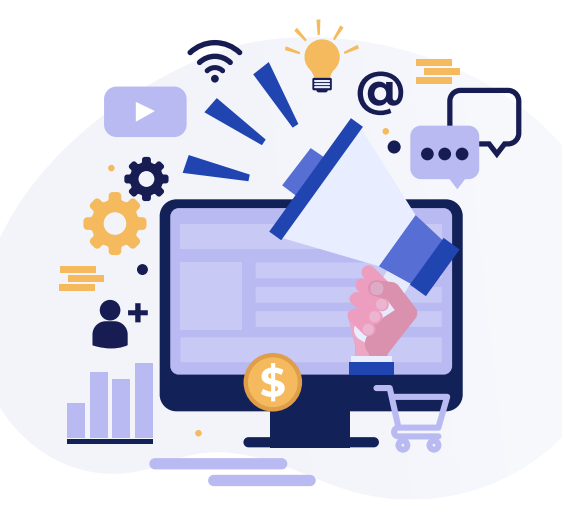

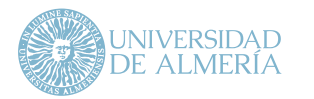

**10.** Publicidad en RRSS

# 10.4. Audiencias

Otro factor a tener en cuenta a la hora de crear campañas de publicidad es el público al que se dirige la campaña. Se debe establecer una audiencia en función de la fase de desarrollo de la campaña.

Las audiencias en Facebook Ads se dividen en tres grupos:

- # **Públicos personalizados:** usuarios que han interactuado de forma previa con nuestra página o portal web.
- # **Públicos similares:** usuarios con características similares a usuarios que ya han interactuado con nuestra página o portal web.
- # **Intereses y comportamientos:** usuarios segmentados en base a datos demográficos, intereses y comportamientos concretos.

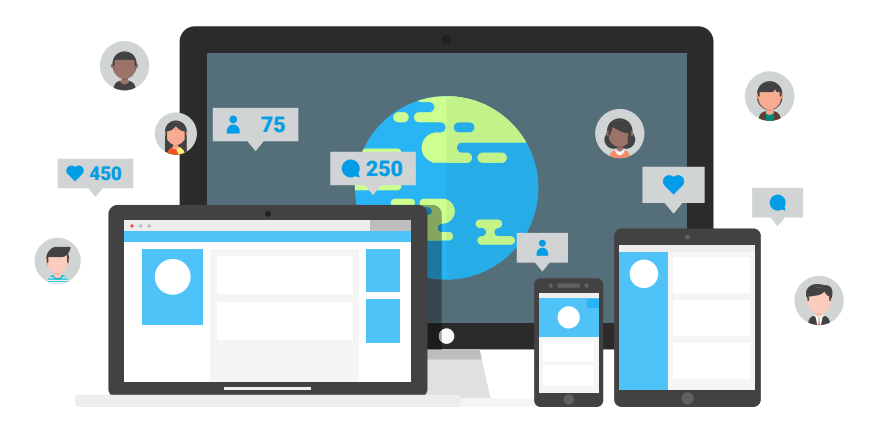

# 10.5. Requisitos previos para crear campañas de publicidad en Facebook Ads

Antes de proceder a crear campañas publicitarias existen una serie de requisitos previos que ayudarán a que las campañas funcionen correctamente:

- # Disponer de una cuenta de administrador comercial.
- # Optimización del portal web o landing page (velocidad de carga, estructura web, usabilidad, etc.).
- # Píxel de Facebook: es un código invisible que permite recopilar la información de los usuarios que están visitando la web y de las acciones que han realizado. Es un elemento indispensable para realizar campañas de remarketing o retargeting (es decir, alcanzar usuarios que ya conocen la UAL y sus servicios porque han visitado previamente la web y tienen, por tanto, más probabilidad de conversión) y también para configurar, administrar y hacer seguimiento de los eventos (es decir, acciones de los usuarios) dentro de la web que sean de interés.

<span id="page-48-0"></span>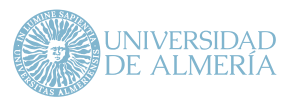

# 11. Propiedad intelectual y protección de datos

Uno de los mayores riesgos que existen en las RRSS a la hora de generar contenido es la utilización de materiales de los que no se es titular o sobre los que no se tiene derecho de uso.

La UAL y sus organismos deberán utilizar y distribuir en sus RRSS material con derechos de propiedad intelectual siempre de acuerdo con lo establecido en el marco de la legislación vigente, en particular, la Ley de Propiedad Intelectual (LPI) (BOE núm. 97, de 22/4/1996) que incluye entre otros derechos los morales (art. 14) y de explotación (art. 17)

Por otra parte, como institución, la UAL y sus organismos tienen la obligación de garantizar la confidencialidad de los datos personales de acuerdo con lo establecido en el marco legislativo vigente. En este sentido, son de aplicación:

# El Reglamento (UE) 2016/679 del Parlamento Europeo y del Consejo, de 27 de abril, sobre la protección de las personas físicas en lo que respecta al tratamiento de datos personales y a la libre circulación de estos datos.

- # La Ley Orgánica 3/2018, de 5 de diciembre, de Protección de Datos Personales y garantía de los derechos digitales.
- # La Ley Orgánica 1/1982, de 5 de mayo, de protección civil del derecho al honor, a la intimidad personal y familiar y a la propia imagen, la cual establece, entre otras actuaciones, que no se pueden publicar o proporcionar datos personales, o captar, reproducir o publicar material (vídeos, fotografías, etc.) con la imagen de una persona en lugares o momentos de su vida privada, sin contar con la autorización explícita de la persona y con su conformidad con la finalidad del tratamiento de su imagen.

<span id="page-49-0"></span>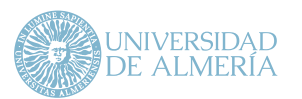

# 12. Gestión de crisis

La crisis en los medios sociales es definida por Coombs y Holladay (2012: 409) como una amenaza visible públicamente y de la que se culpa a la organización por un comportamiento antiético o irresponsable. Para Coombs (2012) es una preocupación que surge en los medios sociales o es amplificada por estos medios, y que influye negativamente en la imagen y reputación social de la organización. Este autor describe tres fuentes principales de crisis en medios sociales: (1) desafíos, (2) usuarios insatisfechos y (3) uso deficiente de los medios sociales por parte de la organización. Las dos primeras fuentes están centradas en los usuarios y la última en la propia organización:

> Las crisis de tipo desafío ocurren cuando los usuarios afirman que la organización está actuando de manera irresponsable y pueden afectarla en el ámbito de la responsabilidad social o su reputación como un todo.

**1**

**2**

Las crisis con origen en usuarios insatisfechos pueden ocurrir debido a deficiencias en la atención recibida. La organización debe estar atenta a menciones que se refieran a problemas con los servicios que se prestan.

**3**

Finalmente, la organización puede estar gestionando de manera deficiente las RRSS. Abundan ejemplos de tuits o publicaciones en Facebook que han originado situaciones adversas que han mermado la reputación de personalidades, empresas e instituciones.

Considerando lo anterior y el impacto que pueden generar las crisis en la reputación de la UAL o de sus organismos, se indican algunas cuestiones asociadas a crisis específicas:

# **Crisis con origen y repercusión en los medios sociales:**

Son crisis generadas, por ejemplo, por malas prácticas de los moderadores de las RRSS de las cuentas de la UAL. En este caso, los medios sociales son el epicentro de la crisis y la atención de la comunicación debe estar enfocada en ellos, pero sin perder de vista la posible expansión más allá de Internet.

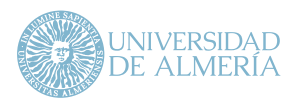

**12.** Gestión de crisis

# **Crisis con origen en los medios sociales y con repercusión en los medios tradicionales de comunicación de masas:**

Esto ocurre cuando las informaciones e interacciones en RRSS despiertan el interés de los medios de comunicación de masas y estos se hacen eco ampliando el alcance de la crisis. Además de aumentar su repercusión, los medios de comunicación de masas aportan legitimidad a un tema promovido por los medios sociales. Un ejemplo sería cuando una mala respuesta dada a un usuario por parte de un perfil social se difunde a través de otros perfiles o RRSS y los medios tradicionales lo convierten en noticia.

# **Crisis con origen fuera del ámbito de los medios sociales, pero con repercusión en los medios sociales:**

Son acontecimientos ajenos al ámbito de la comunicación en medios sociales pero de los que se hacen eco las RRSS. En este caso, el riesgo está en que las informaciones diseminadas en las RRSS se conviertan en otra fuente de crisis. Un ejemplo sería la publicación en un periódico de una noticia que merma la reputación de la UAL o alguno de sus organismos, y los usuarios se hacen eco de la noticia a través de RRSS.

# **Crisis online potenciales:**

Se pueden dar cuando los medios sociales no divulgan un suceso ocurrido fuera del ámbito de Internet o se hace de manera muy marginal. En este caso, la organización debe revisitar sus procedimientos habituales de monitorización para incluir nuevos grupos de interés, nuevos ámbitos geográficos, palabras clave, etc., para evitar que ocurra la situación descrita

en caso de crisis anterior, es decir, que vaya a más. Un ejemplo sería la publicación en un periódico de un suceso que afecte a la reputación de la UAL y que no haya sido compartido ni comentado a través de las RRSS hasta el momento, si bien esto podría ocurrir y derivar en una crisis real.

Para afrontar este tipo de situación, Coombs y Holladay (2012) recomiendan tres reglas de acción:

# **Estar donde la acción está:**

Por ejemplo, si el problema de la crisis se localiza en YouTube, allí debe centrarse la respuesta de la organización.

# **Estar allí antes de que la crisis ocurra:**

Esta recomendación sirve para que la organización se preocupe de ocupar los espacios en Internet en los que se puede originar una crisis. Por ejemplo, creando sus propias cuentas de Twitter antes de que una campaña en Twitter desencadene una tormenta de críticas. Sin estos canales debidamente ocupados por contenido de la organización, la universidad no tiene un canal con el mínimo de audiencia para contrarrestar la crisis.

## **Tener una presencia amplia en medios:**

En la medida en que los usuarios consumen información a través de distintas fuentes, es recomendable actuar en distintos medios, incluyendo los tradicionales. Sin embargo, se debe evitar actuar de manera excesiva para no llamar demasiado la atención sobre el suceso.

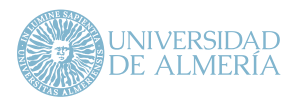

**12.** Gestión de crisis A continuación, se definen varias estrategias que se pueden adoptar en el ámbito de la gestión de crisis en RRSS:

#### **Anticipar la crisis**

Ser proactivo es la clave para estar preparado ante cualquier tipo de crisis en RRSS. En este sentido, es necesario monitorizar qué se dice de la universidad, sus organismos, servicios y de dónde emana la información, para advertir el problema y poder reaccionar a tiempo.

# **Prever diferentes escenarios posibles**

Estudiar los escenarios negativos que se puedan dar o que se hayan dado y planificar posibles acciones a implementar si ocurrieran o volvieran a repetirse. Esta estrategia permite tener planificadas posibles respuestas rápidas ante una crisis.

## **Responsabilidad en la toma de decisiones en crisis**

Acordar quién/es será/n la/s persona/s encargada/s de la toma de decisiones en la respuesta a una crisis, así cómo tener claro desde qué cuenta/s se debería responder.

## **Elaboración de mensajes a transmitir en caso de crisis**

Se crearán mensajes de respuesta preestablecidos con el objetivo de proporcionar una respuesta rápida mientras se decide la estrategia final de actuación frente a la crisis.

#### **Tiempo de respuesta**

Una vez establecida la estrategia de actuación es fundamental una actuación rápida. Se intentará dar respuesta a la crisis siempre en un plazo inferior a 24 horas.

<span id="page-52-0"></span>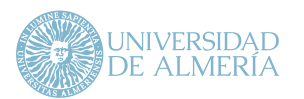

La **monitorización** de RRSS consiste en el uso de herramientas que permiten automatizar la búsqueda de información en torno a un tema de interés.

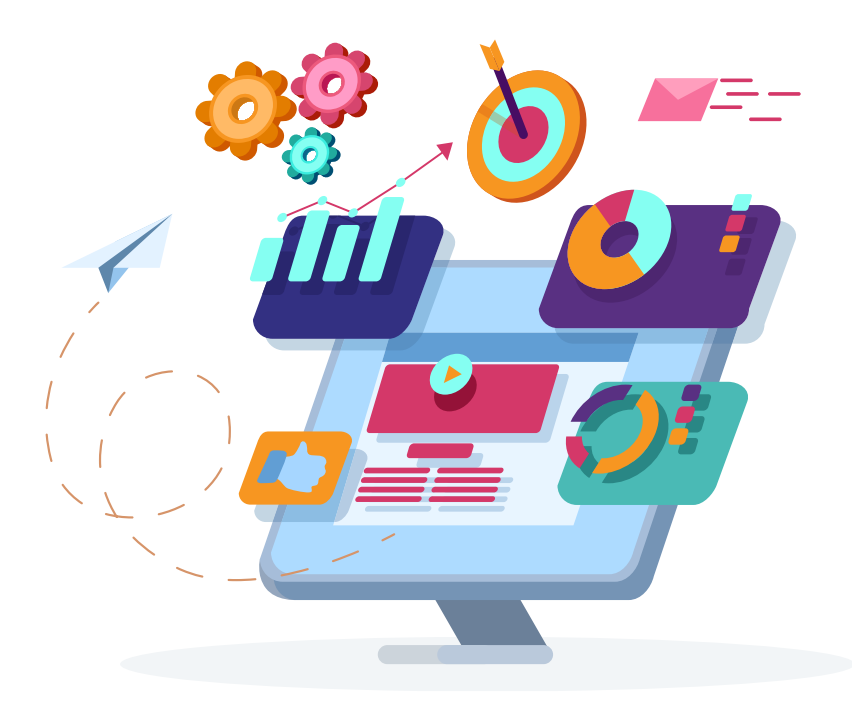

Para llevar a cabo una correcta gestión de RRSS, es necesario practicar la escucha activa, es decir, tener la capacidad de estar atentos a los temas tratados o mencionados por los usuarios de la cuenta y estar al corriente de cuáles son los focos de atención en cada momento. Con esto se podrán conocer mejor sus necesidades e intereses y así se podrá dirigir mejor el mensaje.

La monitorización se puede realizar a través de herramientas que permiten obtener informes tanto en tiempo real como diferido sobre los temas seleccionados. Existen herramientas de monitorización gratuitas y de pago (véase sección 14).

La **medición** se plantea con el objetivo de establecer un análisis de la gestión de las cuentas sociales a través de los indicadores más importantes.

Es necesario asumir que tener una cuenta en RRSS supone realizar análisis periódicos de su evolución considerando varios indicadores. El mero hecho de que haya una evolución creciente del número de seguidores no implica que se esté haciendo un buen uso y gestión de la cuenta. Por ello, es necesario definir cuáles serán los indicadores clave para medir el resultado de nuestros esfuerzos en las plataformas de RRSS. Estos indicadores o métricas dependerán de la red social a analizar y, por tanto, son distintos para cada una de ellas.

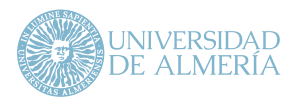

# 13.1. Indicadores de Facebook

En primer lugar, se debe tener en cuenta que Facebook no muestra las publicaciones a los usuarios en el orden cronológico en el que las páginas publicaron contenido, sino que usa un algoritmo para decidir qué publicaciones se les muestra primero a los usuarios.

Este algoritmo busca "señales" que indiquen que nuestro contenido es valioso y que el rendimiento y la gestión de la página están siendo adecuados. Estas señales son de dos tipos:

- # Señales Pasivas
- # Señales Activas

Estas señales deberán ser analizadas para cada cuenta a partir de unos indicadores cuyos resultados han de encontrarse dentro de los valores recomendados. De esta manera, podremos identificar qué aspectos son mejorables desde el punto de vista de la gestión de la cuenta.

#### **Señales Pasivas**

Las señales pasivas son aquellas vinculadas a cómo y cuándo se debe publicar contenido en una cuenta. En la sección 9.1. se hacía referencia a las señales pasivas, en particular, la frecuencia y horario de publicación, contenido nativo y variedad de formatos o el copy de las publicaciones, realizándose las recomendaciones oportunas sobre estas señales con el fin de mejorar el rendimiento de la cuenta.

#### **Señales Activas**

Las señales activas son aquellas que indican al administrador de la cuenta y a Facebook que el contenido generado es relevante para los usuarios que visualizan las publicaciones de la cuenta:

# **Personas alcanzadas:** El alcance en Facebook (Facebook reach en inglés) es el número de personas únicas que vieron el contenido de la cuenta. Este es uno de los indicadores que se consideran clave a la hora de evaluar el rendimiento de una cuenta.

Para que una página disponga de un crecimiento sostenible en el tiempo, las publicaciones realizadas deben alcanzar semanalmente a un 20% de usuarios más de los que tenga la comunidad.

# **Interacciones recibidas:** Uno de los criterios más importantes que evalúa cada red social son las interacciones generadas en los usuarios.

Aquellas páginas que en sus publicaciones generen un nivel de interacción óptimo respecto a las personas alcanzadas, tendrán un alcance orgánico mayor en las publicaciones realizadas en días posteriores.

El rango de interacción óptimo es aquel comprendido entre el 3% y el 6% de las personas alcanzadas.

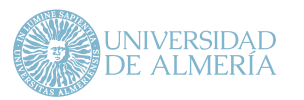

# **Engagement/compromiso:** El éxito de una página se mide mediante el compromiso de los usuarios. Básicamente se trata de un término que mide el grado de interacción entre una cuenta y sus usuarios.

Es recomendable que las cuentas en Facebook tengan un rango de engagement comprendido ente el 4% y el 8%.

La fórmula básica para calcular el engagement es la siguiente:

(Total de interacciones) (Alcance de las publicaciones)  $- x 100$ 

Para obtener los indicadores pasivos o activos, se puede recurrir a las propias estadísticas que ofrece Facebook y también a las herramientas externas que evalúan cada uno de estos indicadores (véase sección 14).

# 13.2. Indicadores de Instagram

La clasificación de indicadores en Instagram sigue la misma estructura de señales pasivas y activas que Facebook. De hecho, Instagram pertenece a Facebook por lo que funciona de forma muy similar a la hora de determinar qué contenido del publicado se muestra a los usuarios.

#### **Señales Pasivas**

Las señales pasivas son aquellas relacionadas con cómo y cuándo se debe

publicar contenido en la cuenta. En la sección 9.2. se hacía referencia a las señales pasivas, en particular, la frecuencia y horario de publicación, contenido nativo y variedad de formatos, el copy y longitud de las publicaciones o los hashtags, realizándose las recomendaciones oportunas sobre estas señales con el fin de mejorar el rendimiento de la cuenta.

#### **Señales Activas**

Las señales activas son las que indican que el contenido generado es relevante para los usuarios que ven las publicaciones de una cuenta.

# **Crecimiento:** El crecimiento o número de seguidores no es un valor absoluto que sirva para comparar con otras cuentas, pero sí es un indicador importante que refleja si una cuenta se está gestionando correctamente. Tener un crecimiento orgánico constante en torno al 5% es una señal de que la cuenta crece de manera constante y correcta.

Interacciones recibidas: Aquellas cuentas que con sus publicaciones generen un nivel de interacción medio con respecto a las personas alcanzadas, observarán cómo el alcance orgánico de las publicaciones que se realicen en días posteriores irá aumentando.

El rango de interacción óptimo es aquel comprendido entre el 6% y el 8% de las personas alcanzadas.

# **Engagement/compromiso:** El engagement de Instagram tradicional incluye "Me gusta" y "Comentarios". Más recientemente, también se han comenzado a agregar otros indicadores como "vistas", "veces compartido" y "mensajes directos".

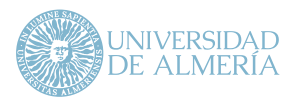

**13.** Monitorización

y medición Del mismo modo que pasa con Facebook, se podría decir que el engagement de Instagram incluye todas las interacciones recibidas.

> Por ello, la formula a usar para calcular el engagement de la cuenta será el mismo que el usado en Facebook:

> > (Total de interacciones) (Alcance de las publicaciones)  $x 100$

Es recomendable que las cuentas en Instagram tengan un rango de engagement comprendido ente el 8% y el 10%.

# 13.3. Indicadores de Twitter

Antes de profundizar en los detalles de los principales indicadores de Twitter, es importante saber que:

- # El algoritmo de Twitter está en constante evolución.
- # La línea de tiempo de Twitter es una mezcla de contenido algorítmico y contenido en tiempo real.

A diferencia de otros medios sociales, los indicadores de buena ejecución en Twitter son más reducidos. Además de las señales relativas a la frecuencia y horario de publicación o el formato de las publicaciones, que se discutieron en la sección 9.3., también es importante tener en cuenta el indicador correspondiente al compromiso:

# **Compromiso:** El compromiso en Twitter es el equivalente al engagement en Facebook e Instagram y, del mismo modo que pasa en esas plataformas, Twitter prioriza el contenido generado por aquellas cuentas que gozan de un alto nivel de compromiso por parte de la comunidad.

Dado que la API de Twitter no permite acceder a datos de alcance de cuentas a las que no se tiene acceso, se debe hacer una variación en la fórmula usada en Facebook e Instagram para calcular el engagement:

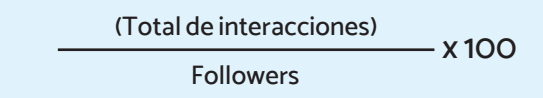

Es recomendable que cada perfil cuente con un compromiso de entre el 1% y el 3%.

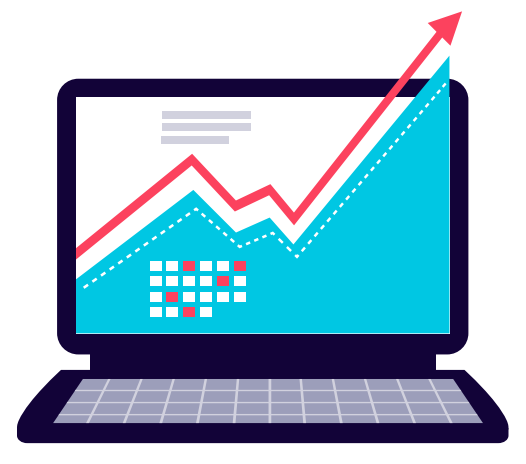

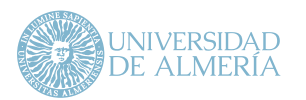

# 13.4. Indicadores de Youtube

YouTube ofrece a los usuarios los vídeos más relevantes y personalizados en cinco secciones distintas de su plataforma: Buscar, Inicio, Recomendados, Tendencias y Suscripciones. Al ayudar a los usuarios a encontrar vídeos que es probable que vean y disfruten, YouTube logra que estos espectadores visiten y utilicen más frecuentemente la plataforma.

Dado que el algoritmo recompensa las interacciones, las reproducciones y los clics, YouTube incentiva a los creadores a producir vídeos que su audiencia realmente disfrute y evita que traten de engañar al sistema. Además de los indicadores y recomendaciones señalados en la sección 9.4.2. acerca del posicionamiento y la frecuencia de publicación, a continuación se describen otros indicadores clave en YouTube:

# **Interacciones:** Otro factor que se debe considerar respecto a la clasificación en YouTube es cómo optimizar los vídeos y el canal teniendo en cuenta las interacciones.

Para calcular el porcentaje de interacción de un canal (Me gusta, Acciones, Favoritos y Comentarios) se usa la siguiente fórmula:

> Me gusta, Acciones, Favoritos y Comentarios **Suscriptores** x 100

En este caso, el valor recomendado de interacción debe estar comprendido entre el 0,5% y el 1%.

# **Reproducciones de vídeo / suscriptores:** Las reproducciones y los suscriptores de un canal son dos de los principales factores que YouTube utiliza para determinar si el contenido publicado es relevante para la comunidad y, por ende, si lo muestra a los usuarios.

El número de visualizaciones que debe generar un vídeo debe ser de al menos un 70% de los suscriptores del canal.

Teniendo en cuenta que el periodo seleccionado para analizar las cuentas es de 12 meses, se utilizará la siguiente fórmula para evaluar este indicador:

(Nº de suscriptores x 0,7) x Total de vídeos subidos

<span id="page-57-0"></span>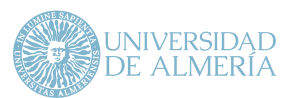

# 14. Herramientas

Como complemento a la gestión de RRSS se señalan una serie de herramientas útiles tanto en materia de medición y monitorización como de generación de contenido. Estas herramientas son gratuitas o tienen una versión básica sin coste e ilimitada en el tiempo.

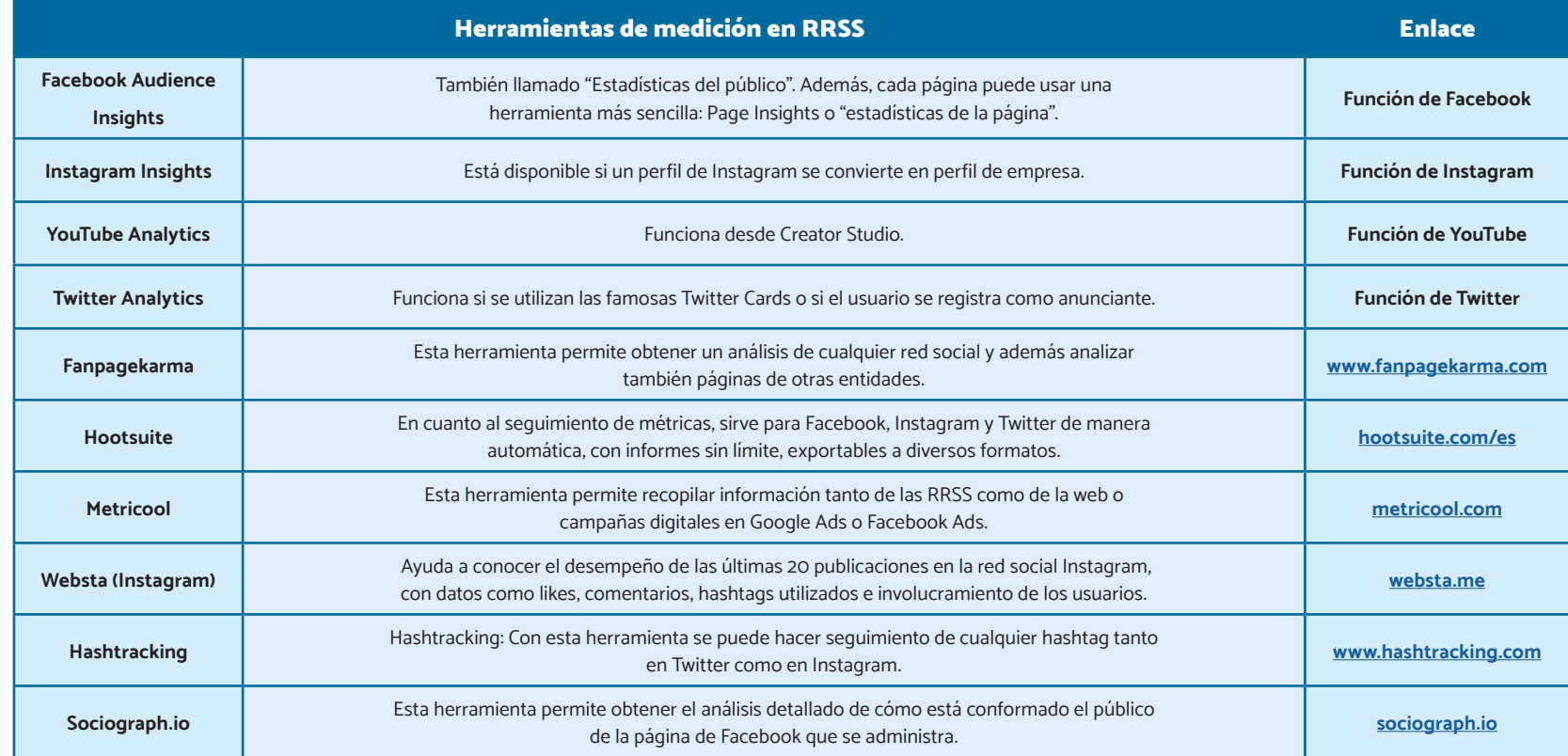

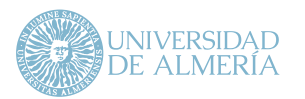

**Manual de usos <sup>y</sup> estilo en redes sociales de l a Universidad de Almería**

**14.** Herramientas

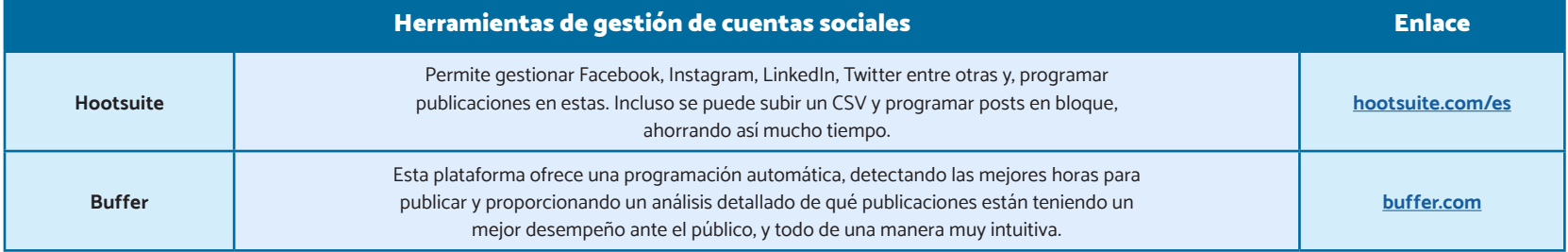

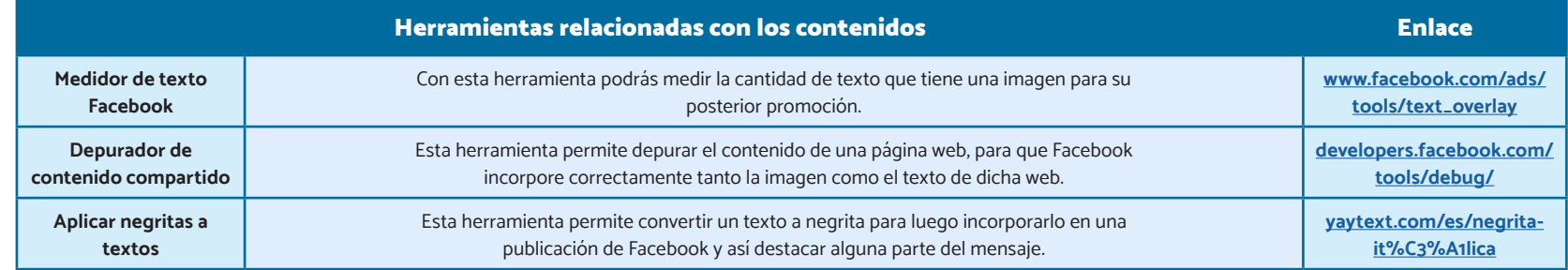

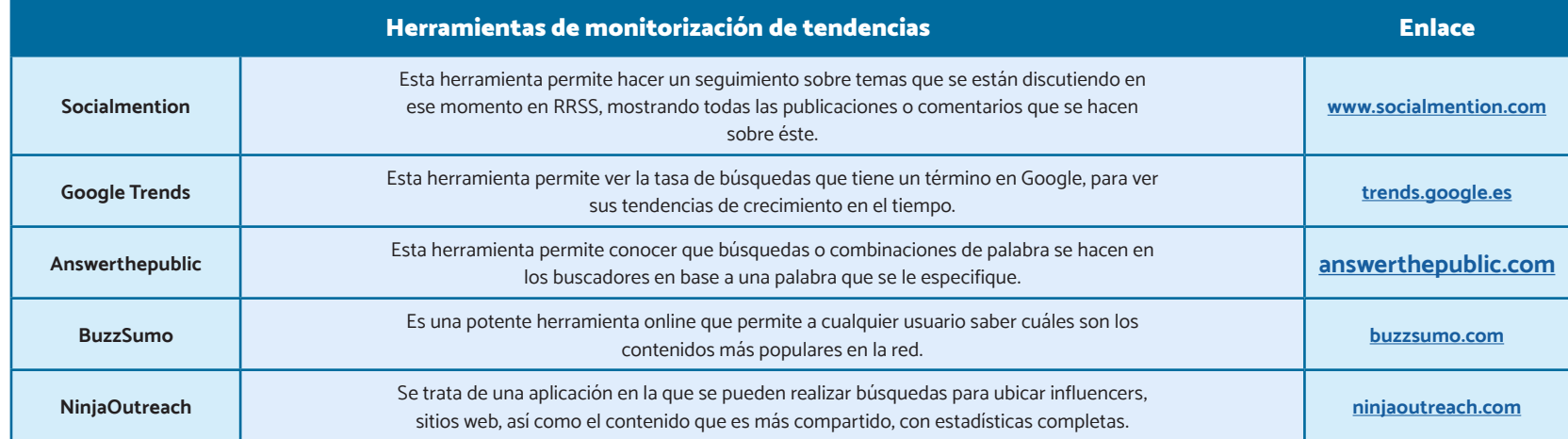

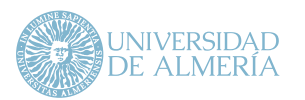

**14.** Herramientas

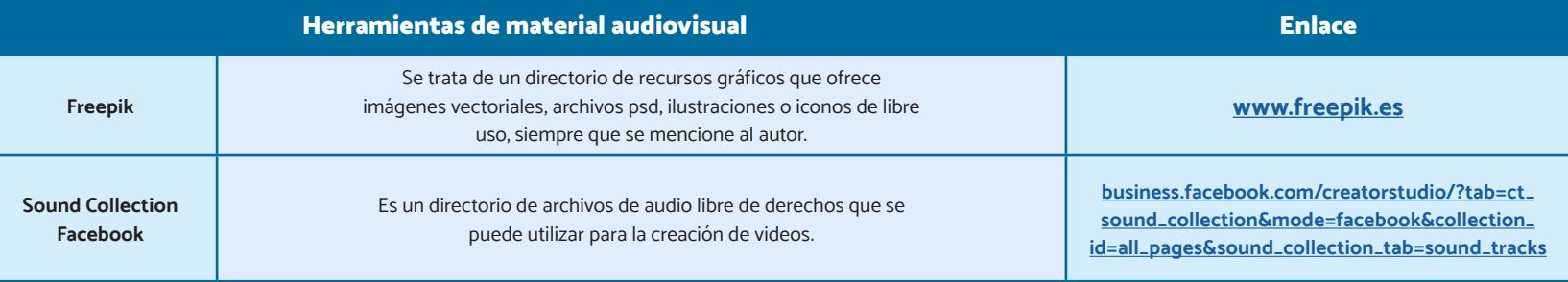

<span id="page-60-0"></span>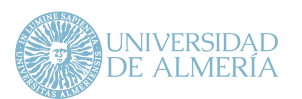

# 15. Bibliografía

# **Bibliografía citada**

- # Coombs, W. T. (2012). Order from chaos: Interplay of Social Media and Crisis Communication, Recuperado de **[https://es.slideshare.net/](https://es.slideshare.net/timothycoombs/order-from-chaos-interplay-of-social-media-and-crisis-communication) [timothycoombs/order-from-chaos-interplay-of-social-media](https://es.slideshare.net/timothycoombs/order-from-chaos-interplay-of-social-media-and-crisis-communication)[and-crisis-communication](https://es.slideshare.net/timothycoombs/order-from-chaos-interplay-of-social-media-and-crisis-communication)** (11 de junio de 2020).
- # Coombs, W. T., & Holladay, J. S. (2012). The paracrisis: The challenges created by publicly managing crisis prevention. Public Relations Review, 38(3), 408-415
- # Simancas-González, E., y García-López, M. (2017). Gestión de la comunicación en las universidades públicas españolas. El profesional de la información, 26(4), 735-744.

# **Bibliografía complementaria**

- # Business Insider (2016). The messaging apps report: messaging apps are now bigger than social networks, Recuperado de **[https://www.](https://www.businessinsider.com/the-messaging-app-report-2015-11?IR=T) [businessinsider.com/the-messaging-app-report-2015-11?IR=T](https://www.businessinsider.com/the-messaging-app-report-2015-11?IR=T)** (11 de junio de 2020)
- # Reina Estévez, J., Fernández Castillo, I. y Noguer Jiménez, A. (2012). El uso de las redes sociales en las universidades andaluzas: el caso de Facebook y Twitter. Revista Internacional de Relaciones Públicas, 2(4), 123-144.
- # Simón Onieva, J.E. (2017). Uso de las Redes Sociales por las universidades públicas andaluzas. Análisis de contenido de la cuenta oficial de Twitter. Estudios sobre el Mensaje Periodístico, 23(1), 631-645.
- # Twitter (2020). Mensajes directos en Twitter, Recuperado de **https://help.twitter.com/es/using-twitter#direct-messages**  (11 de junio de 2020)
- # Twitter (2020). Uso de Twitter, Recuperado de **[https://help.twitter.](https://help.twitter.com/es/using-twitter#tweets) [com/es/using-twitter#tweets](https://help.twitter.com/es/using-twitter#tweets)** (11 de junio de 2020)
- # Twitter Marketing Latam (2017). Conoce las mejores prácticas para lograr el máximo impacto con First View. Recuperado de **[https://](https://marketing.twitter.com/latam/es/insights/conoce-las-mejores-practicas-para-first-view) [marketing.twitter.com/latam/es/insights/conoce-las-mejores](https://marketing.twitter.com/latam/es/insights/conoce-las-mejores-practicas-para-first-view)[practicas-para-first-view](https://marketing.twitter.com/latam/es/insights/conoce-las-mejores-practicas-para-first-view)** (11 de junio de 2020)